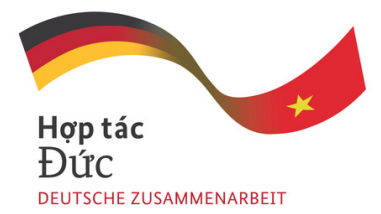

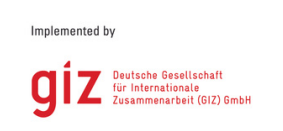

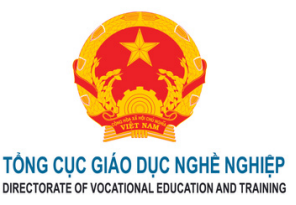

# **TRÌNH ĐỘ CAO ĐẲNG VÀ TRUNG CẤP** MÔ ĐUN: NĂNG LỰC SỐ

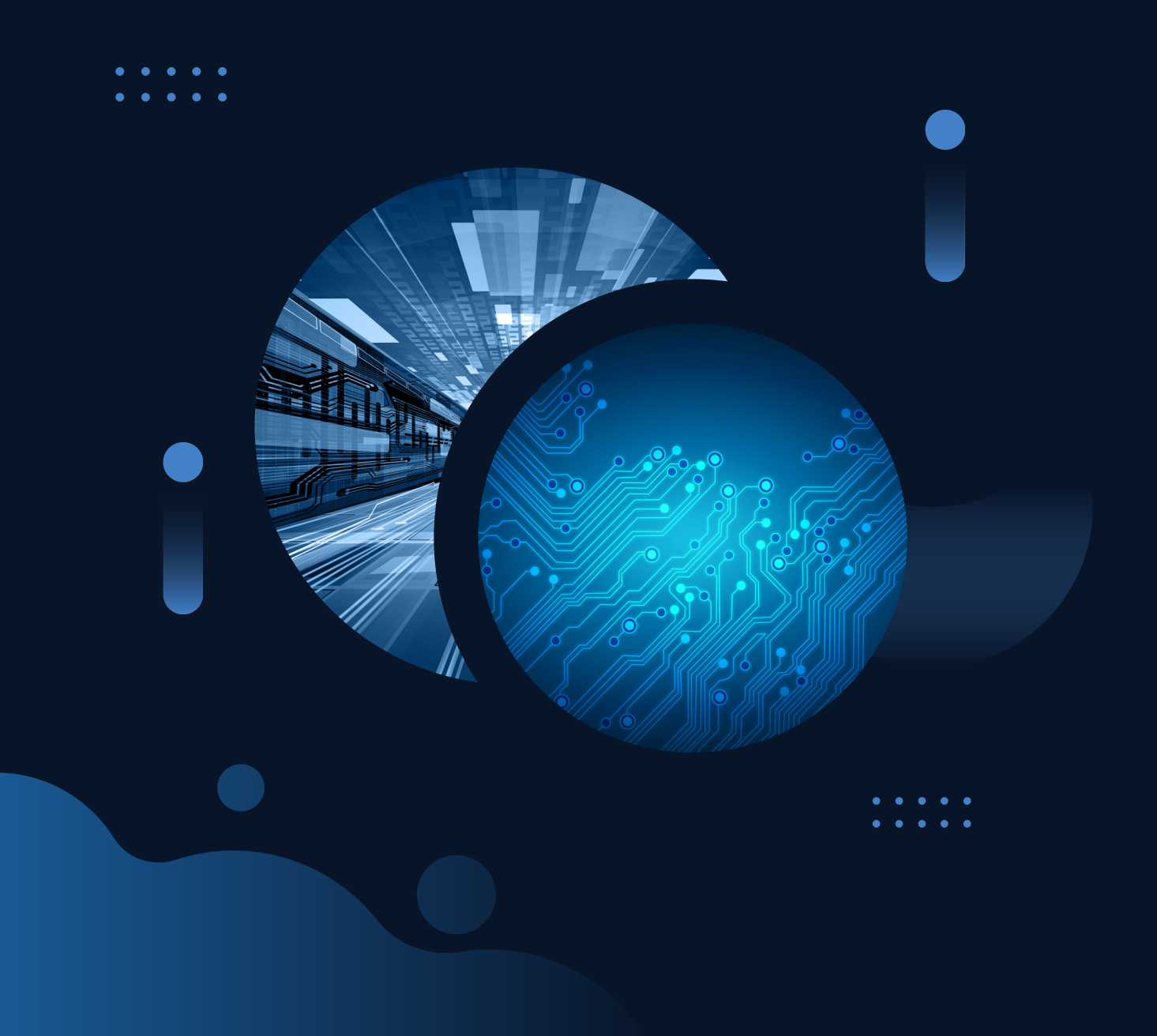

### **Thông tin chung**

Tài liệu này được xây với sự hỗ trợ của Chương trình Hợp tác Việt-Đức "Đổi mới Giáo dục nghề nghiệp Việt Nam". Chương trình được tài trợ bởi Bộ Hợp tác Kinh tế và Phát triển Liên bang Đức (BMZ), đồng thực hiện bởi Tổ chức Hợp tác Phát triển Đức (GIZ) cùng với Tổng cục Giáo dục nghề nghiệp thuộc Bộ Lao động, Thương binh và Xã hội Việt Nam. Mục tiêu của chương trình là nâng cao chất lượng của Giáo dục nghề nghiệp để thích ứng với thế giới việc làm không ngừng thay đổi, ngày càng trở nên xanh và được số hóa hơn.

### **Chương trình Đổi mới Giáo dục nghề nghiệp Việt Nam**

Số 1, ngõ 17 Tạ Quang Bửu, Quận Hai Bà Trưng, Hà Nội

- T: +84 24 397 46 571
- E: [office.tvet@giz.de](mailto:office.tvet@giz.de)
- W: [www.tvet-vietnam.org/](http://www.tvet-vietnam.org/) [www.giz.de](http://www.giz.de/)

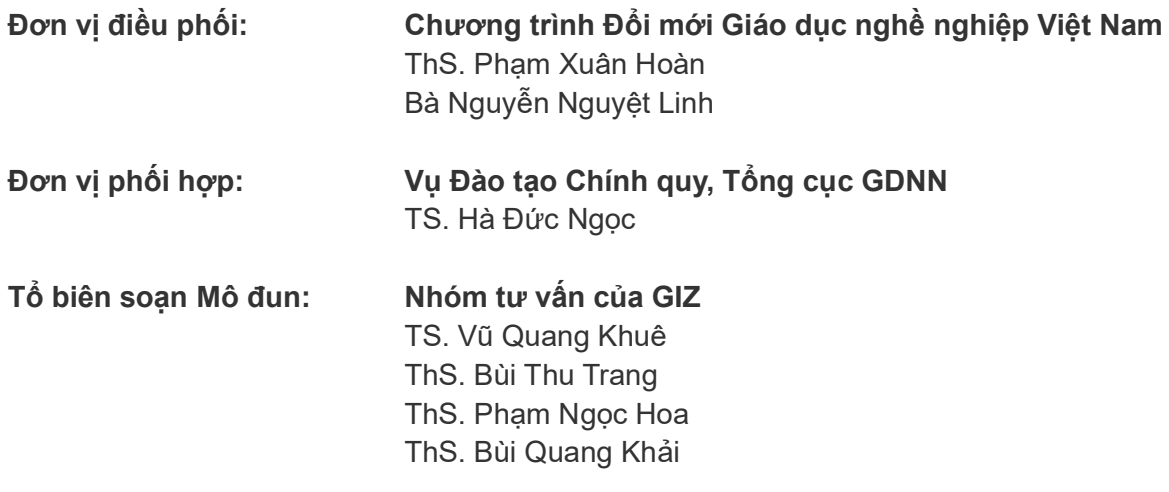

**Tổ chức Hợp tác Quốc tế, Đức GIZ** Chương trình Đổi mới Giáo dục nghề nghiệp Việt Nam

**Tổng cục Giáo dục nghề nghiệp** Vụ Đào tạo Chính quy

# **MÔ ĐUN: NĂNG LỰC SỐ TRÌNH ĐỘ CAO ĐẲNG VÀ TRUNG CẤP**

(Chương trình mô đun – Hướng dẫn triển khai – Bài tập dự án) Phiên bản đầu tiên

**Hà Nội, tháng 9 năm 2023**

### **MUC LUC**

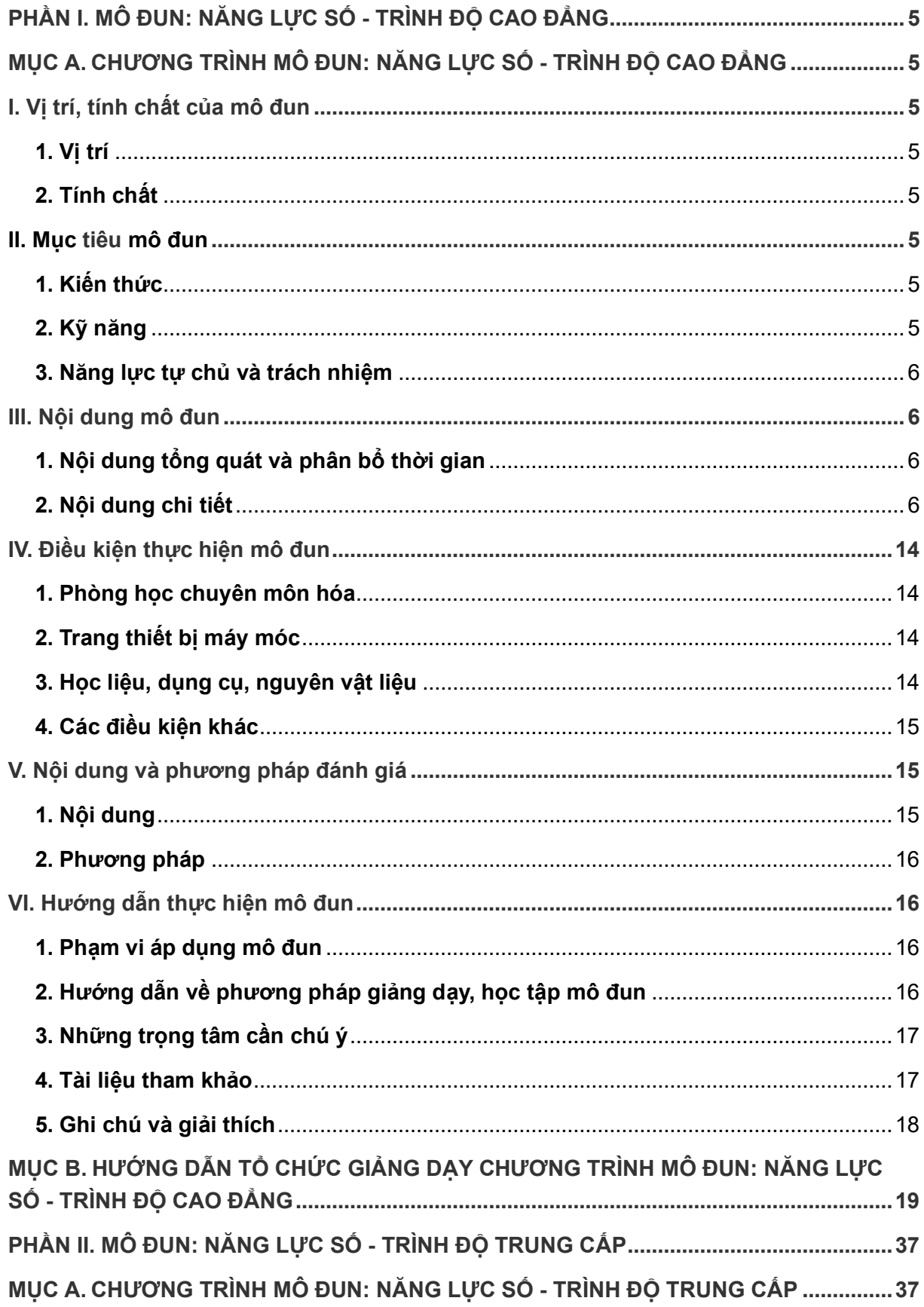

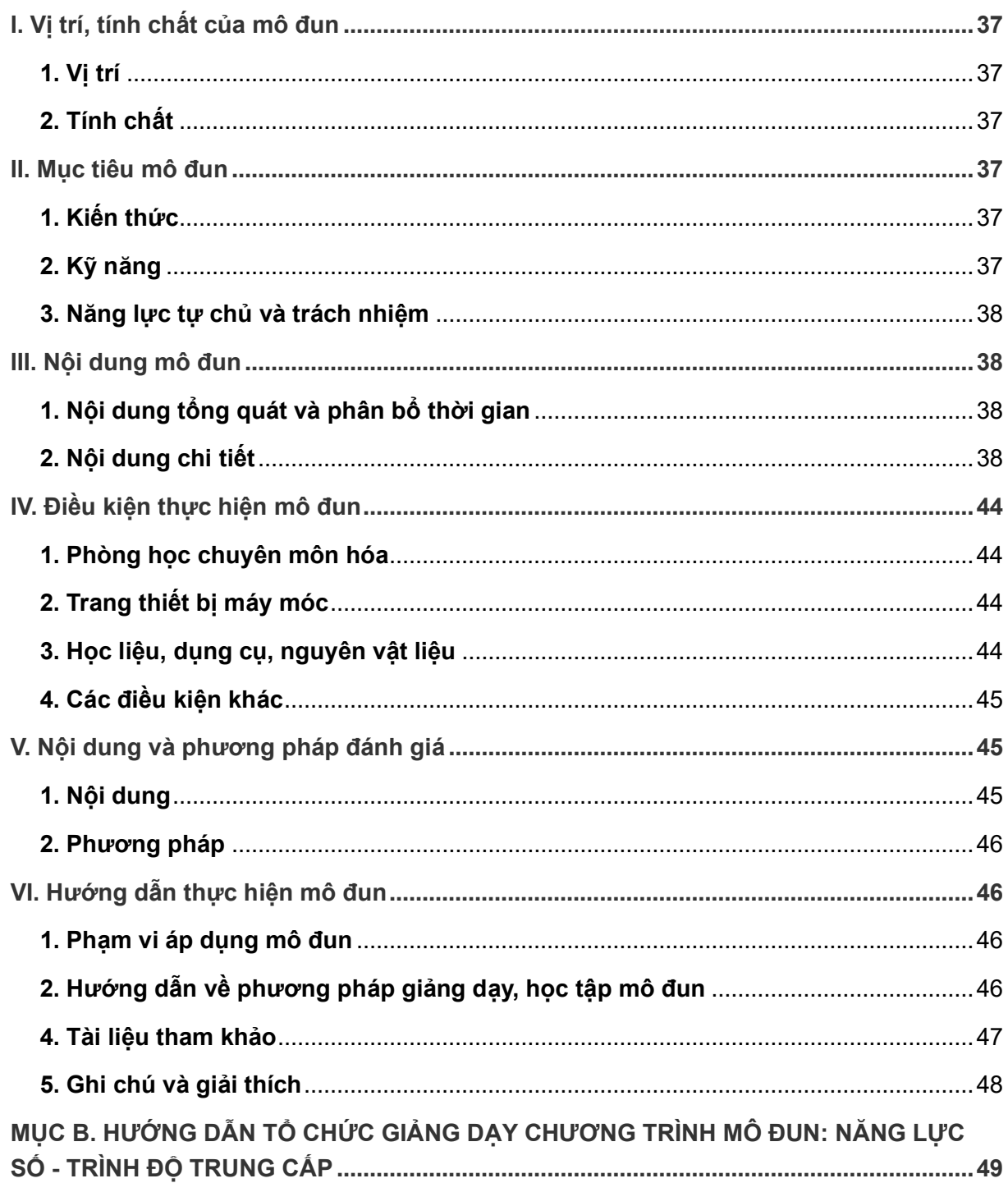

# **PHẦN I MÔ ĐUN: NĂNG LỰC SỐ - TRÌNH ĐỘ CAO ĐẲNG**

### **PHẦN I. MÔ ĐUN: NĂNG LỰC SỐ - TRÌNH ĐỘ CAO ĐẲNG MỤC A. CHƯƠNG TRÌNH MÔ ĐUN: NĂNG LỰC SỐ - TRÌNH ĐỘ CAO ĐẲNG**

### **Tên mô đun: Năng lực số**

### **Mã mô đun:**

**Thời gian thực hiện:** 75 giờ (lý thuyết: 15 giờ; thực hành, thảo luận, bài tập: 58 giờ; kiểm tra: 2 giờ).

### **I. Vị trí, tính chất của mô đun**

### **1. Vị trí**

Mô đun Năng lực số là mô đun thuộc khối các môn học chung trong chương trình đào tạo trình độ cao đẳng.

### **2. Tính chất**

Chương trình mô đun bao gồm nội dung cơ bản về năng lực số cũng như việc sử dụng các nền tảng, ứng dụng, phần mềm và thiết bị số trong đời sống, học tập và hoạt động nghề nghiệp sau này.

### **II. Mục tiêu mô đun**

Sau khi học xong mô đun này, sinh viên đạt được chuẩn năng lực số cơ bản, cụ thể:

### **1. Kiến thức**

 - Trình bày và giải thích được kiến thức cơ bản về internet, thiết bị số, phần mềm, nền tảng, tạo nội dung, làm việc và khai thác ứng dụng trong môi trường số;

- Hiểu biết về an ninh, an toàn và văn hóa ứng xử khi tham gia môi trường số**.**

### **2. Kỹ năng**

- Sử dụng được máy vi tính và các thiết bị số, khai thác phần mềm ứng dụng trên các thiết bị số đáp ứng yêu cầu trong học tập và công việc an toàn trên môi trường số;

- Ứng dụng và khai thác các nền tảng trực tuyến, phần mềm soạn thảo, bảng tính, trình chiếu, tạo hình ảnh, âm thanh, video để vận dụng trong học tập, công việc sau này;

- Chia sẻ, trao đổi dữ liệu, thông tin số trong học tập và làm việc; vận dụng trong thực hiện các dịch vụ công và thương mại điện tử;

- Áp dụng biện pháp phòng tránh các loại nguy cơ đối với an toàn dữ liệu, mối nguy hiểm tiềm năng khi sử dụng các trang mạng xã hội; an toàn và bảo mật, bảo vệ thông tin;

- Thực hiện đúng các quy định về văn hóa, an toàn bảo mật thông tin; an toàn lao động và bảo vệ môi trường trong việc sử dụng máy tính, thiết bị số và ứng dụng công nghệ thông tin.

### **3. Năng lực tự chủ và trách nhiệm**

 - Nhận thức được tầm quan trọng và thực hiện đúng quy định của pháp luật, có trách nhiệm trong việc sử dụng máy tính, thiết bị số và công nghệ thông tin, truyền thông trong đời sống, học tập và nghề nghiệp;

 - Tuân thủ quy định về bảo vệ dữ liệu của cá nhân, tổ chức và bên thứ ba trên môi trường số;

 - Có thể làm việc độc lập hoặc theo nhóm trong việc ứng dụng năng lực số cơ bản vào học tập, lao động và các hoạt động khác.

### **III. Nội dung mô đun**

### **1. Nội dung tổng quát và phân bổ thời gian**

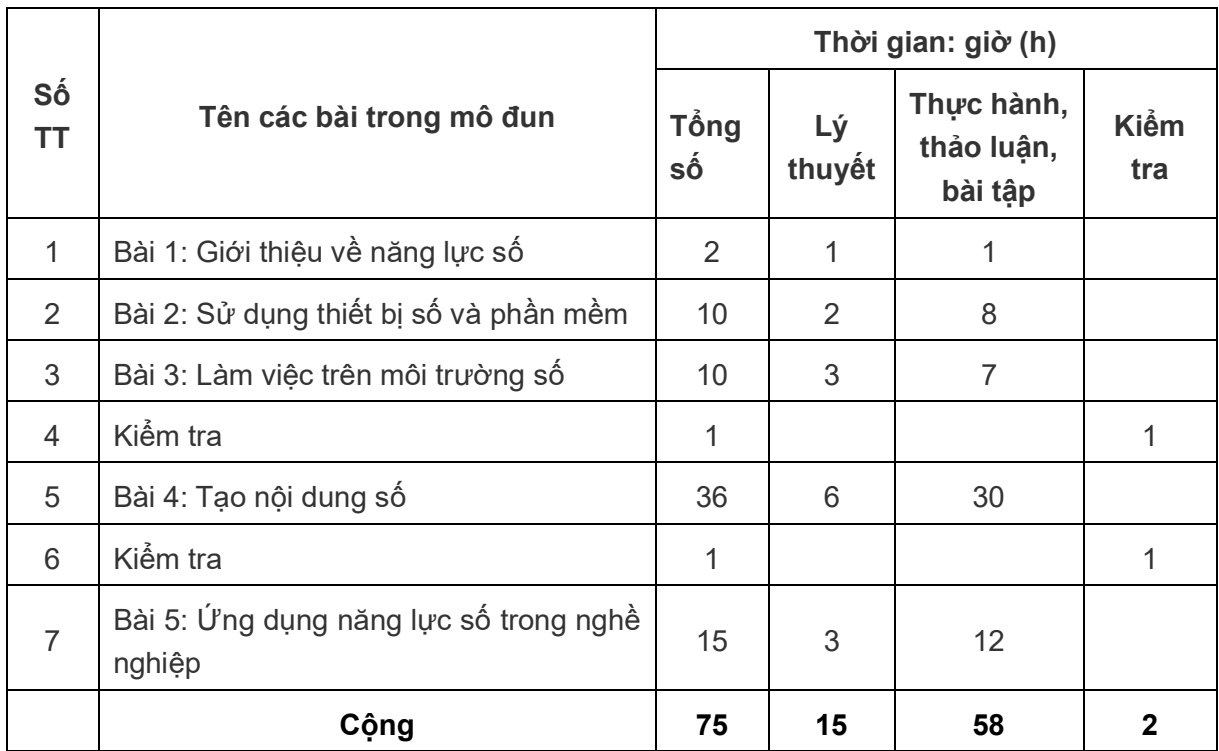

### **2. Nội dung chi tiết**

### **BÀI 1. GIỚI THIỆU VỀ NĂNG LỰC SỐ**

### **Thời gian: 2h (LT: 01h, TH: 01h)**

### **1. Mục tiêu của bài:**

Học xong bài này, sinh viên có khả năng:

- Trình bày được các kiến thức cơ bản liên quan đến cuộc cách mạng công nghiệp lần thứ tư và những tác động của cuộc cách mạng này đến cuộc sống. Hiểu biết cơ bản về ý nghĩa, vai trò của năng lực số trong học tập và nghề nghiệp.

- Tìm kiếm, thu thập thông tin, thảo luận, giải thích về bối cảnh của chuyển đổi số, nhu cầu về nguồn nhân lực có năng lực số; ý nghĩa và vai trò của công dân số trong học tập và làm việc hiện nay.

### **2. Nội dung của bài:**

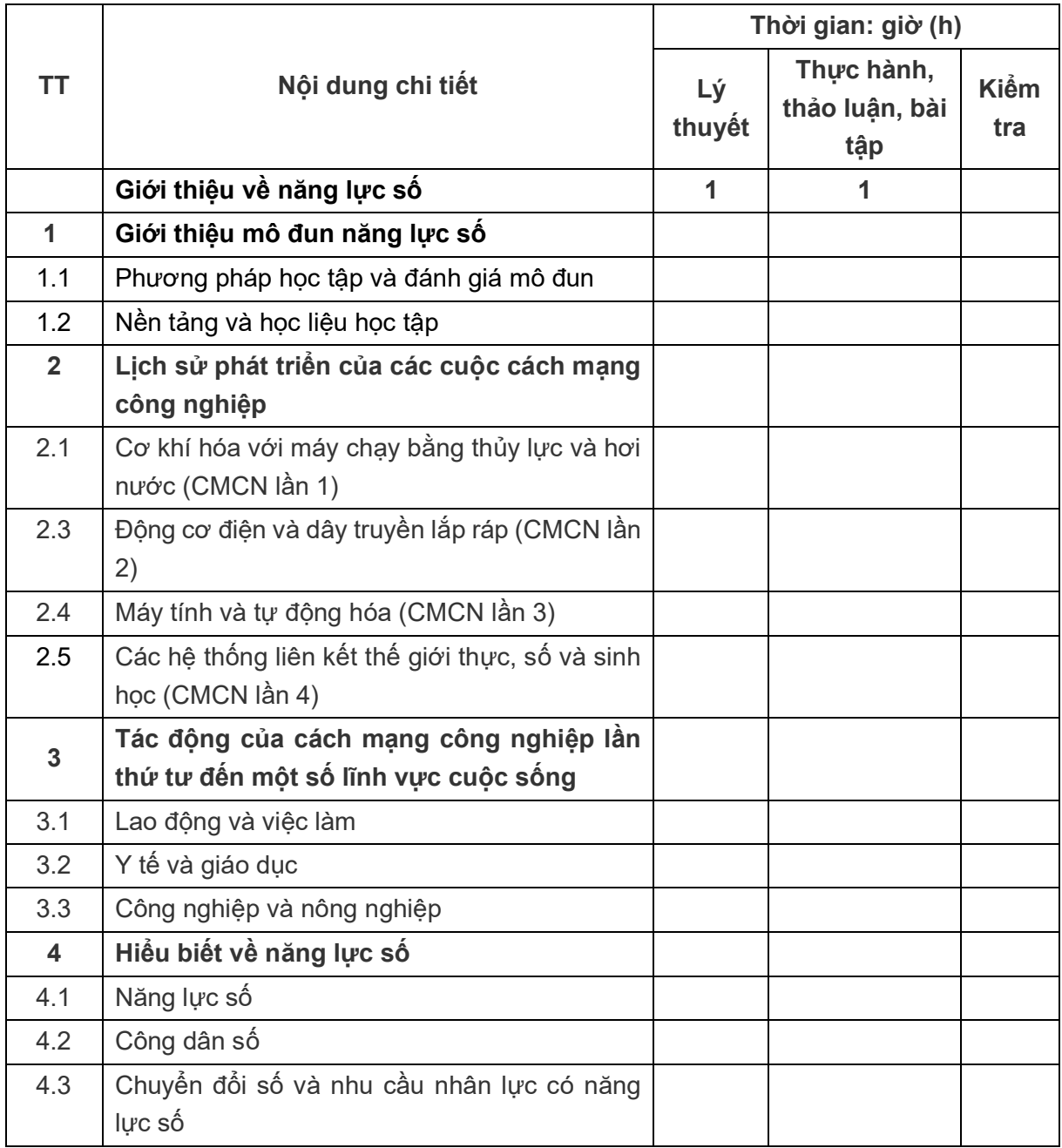

### **BÀI 2. SỬ DỤNG THIẾT BỊ SỐ VÀ PHẦN MỀM**

### **Thời gian: 10h (LT: 02h, TH: 08h)**

### **1. Mục tiêu của bài:**

Học xong bài này, sinh viên có khả năng:

- Trình bày được các kiến thức cơ bản liên quan về máy tính, thiết bị số;

- Sử dụng được các chức năng sẵn có của hệ điều hành windows để tinh chỉnh, cá nhân hóa thiết bị; sử dụng được các dịch vụ đám mây;

- Tiếp cận, sử dụng thiết bị số và phần mềm một cách hiệu quả.

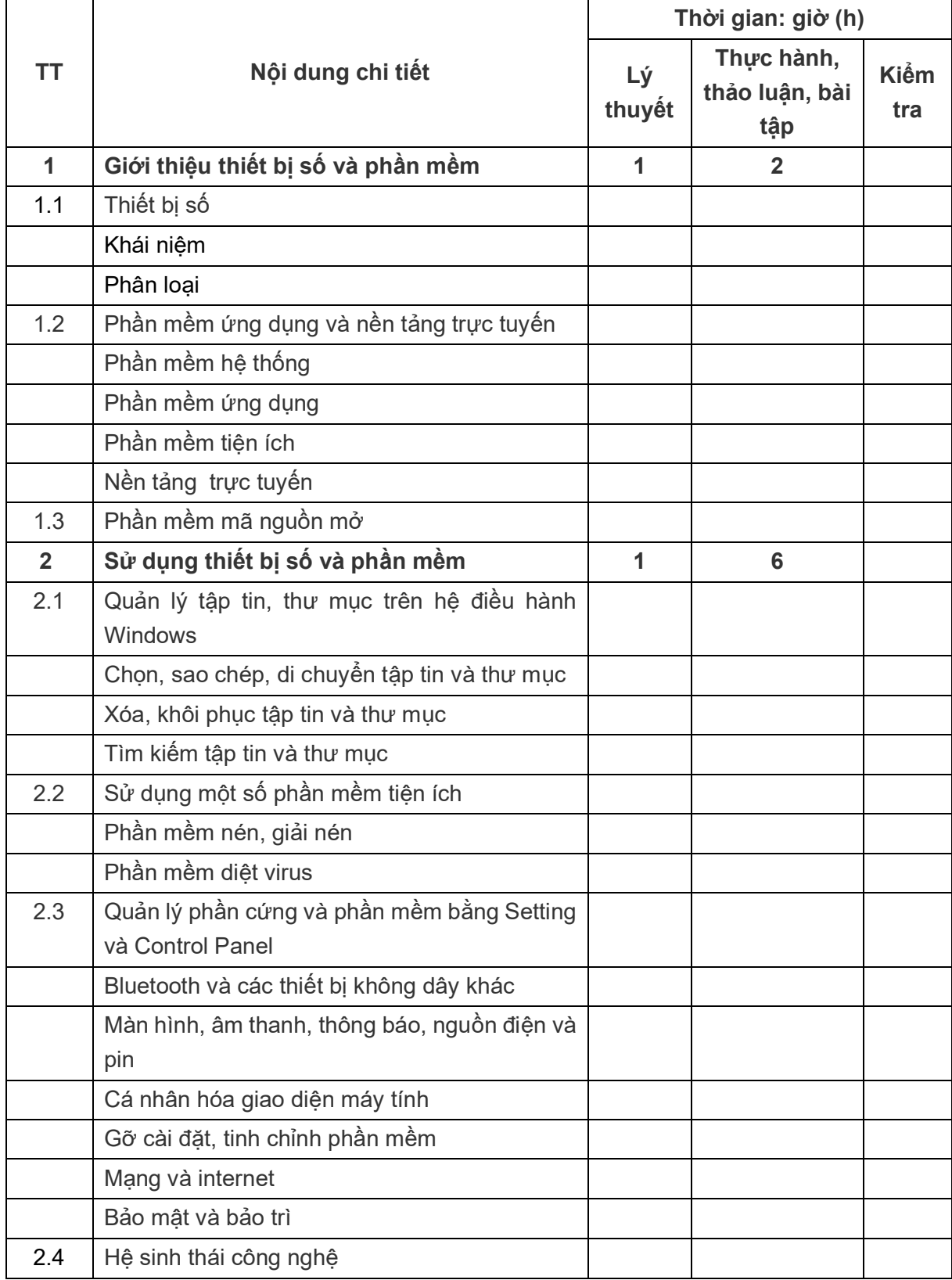

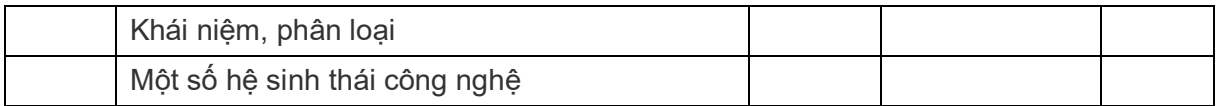

### **BÀI 3. LÀM VIỆC TRÊN MÔI TRƯỜNG SỐ**

### **Thời gian: 10h (LT: 03h, TH: 07h)**

### **1. Mục tiêu của bài:**

Học xong bài này, sinh viên có khả năng:

- Trình bày được các kiến thức cơ bản liên quan về internet và môi trường số;

- Sử dụng được các phần mềm, nền tảng trực tuyến phục vụ học tập, làm việc và giải trí ở mức cơ bản;

- Ứng xử, giao tiếp phù hợp, có trách nhiệm khi chia sẻ và sử dụng thông tin trên môi trường số;

- Tuân thủ quy định về bảo vệ dữ liệu cá nhân, dữ liệu tổ chức và dữ liệu của bên thứ 3 trên môi trường số;

- Đánh giá rủi ro, phòng tránh được những nguy cơ trên môi trường số.

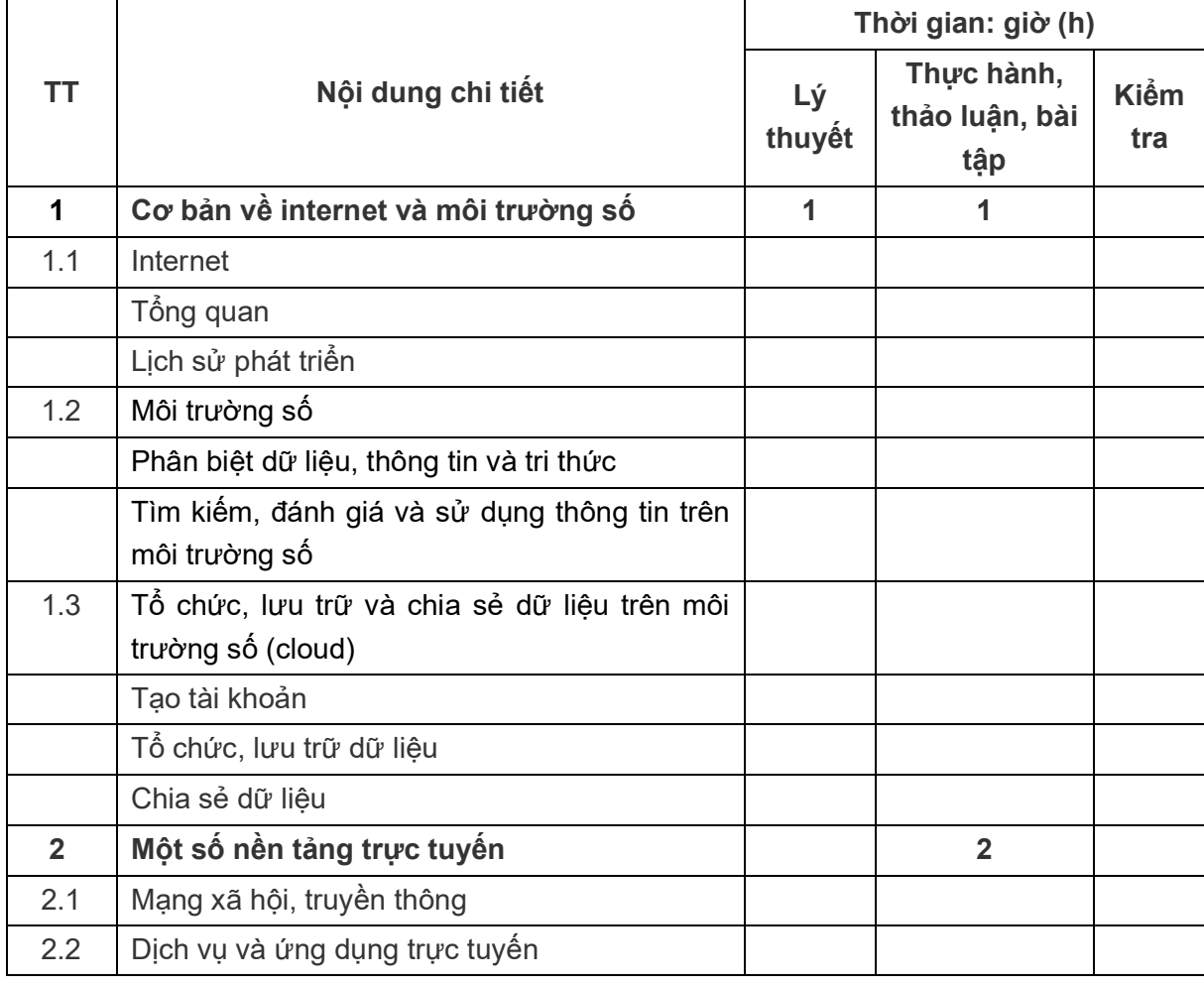

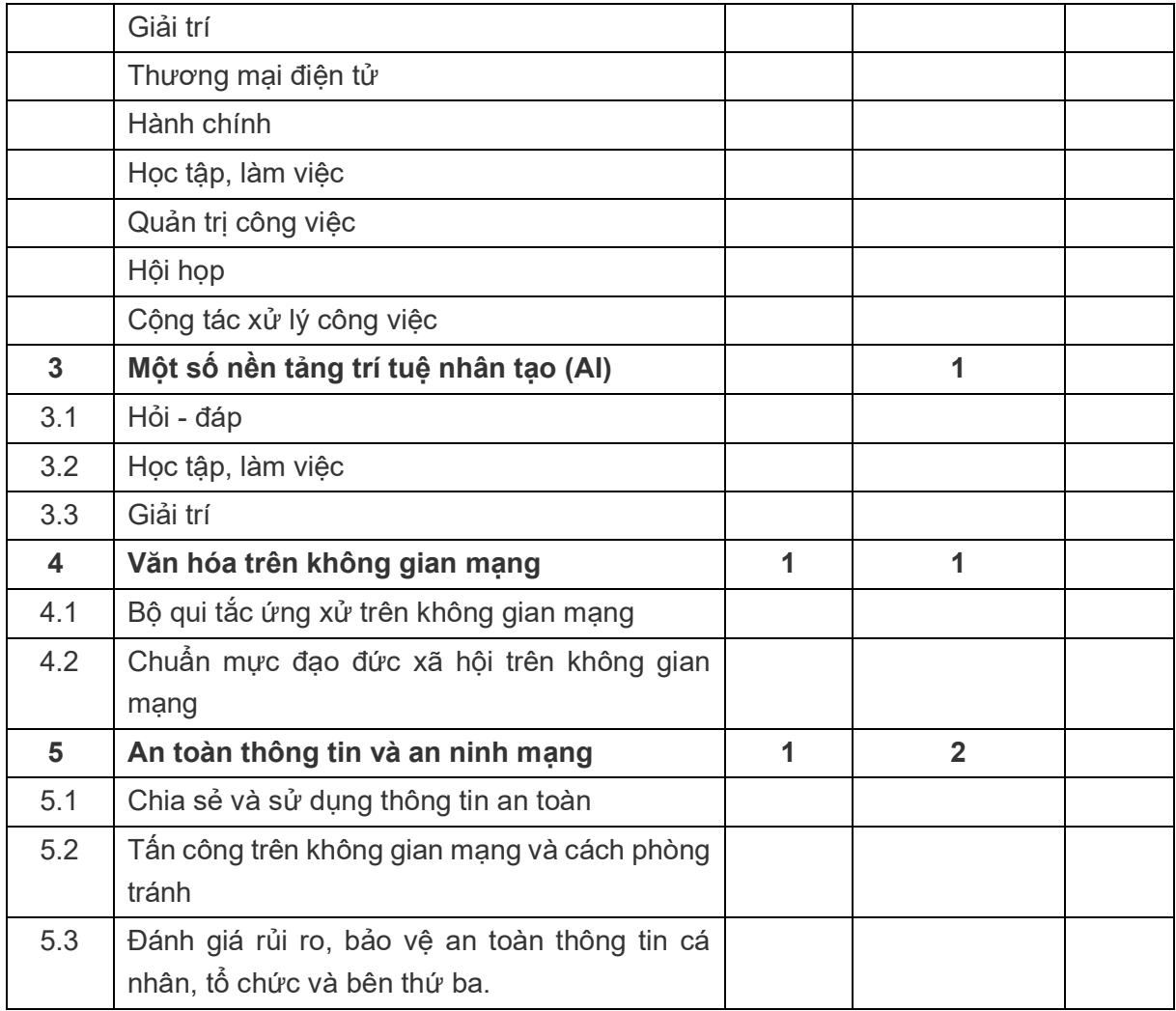

**Kiểm tra định kỳ: 1 giờ**

### **BÀI 4. TẠO NỘI DUNG SỐ**

### **Thời gian: 36 giờ (LT: 06h, TH: 30h)**

### **1. Mục tiêu của bài:**

Học xong bài này, sinh viên có khả năng:

- Trình bày được công dụng của các phần mềm, ứng dụng tạo nội dung số;

- Sử dụng được các phần mềm, ứng dụng để tạo lập và chỉnh sửa nội dung (văn bản, bảng tính, bản trình chiếu, trang dữ liệu cá nhân với các dữ liệu: văn bản, hình ảnh, âm thanh, video,…).

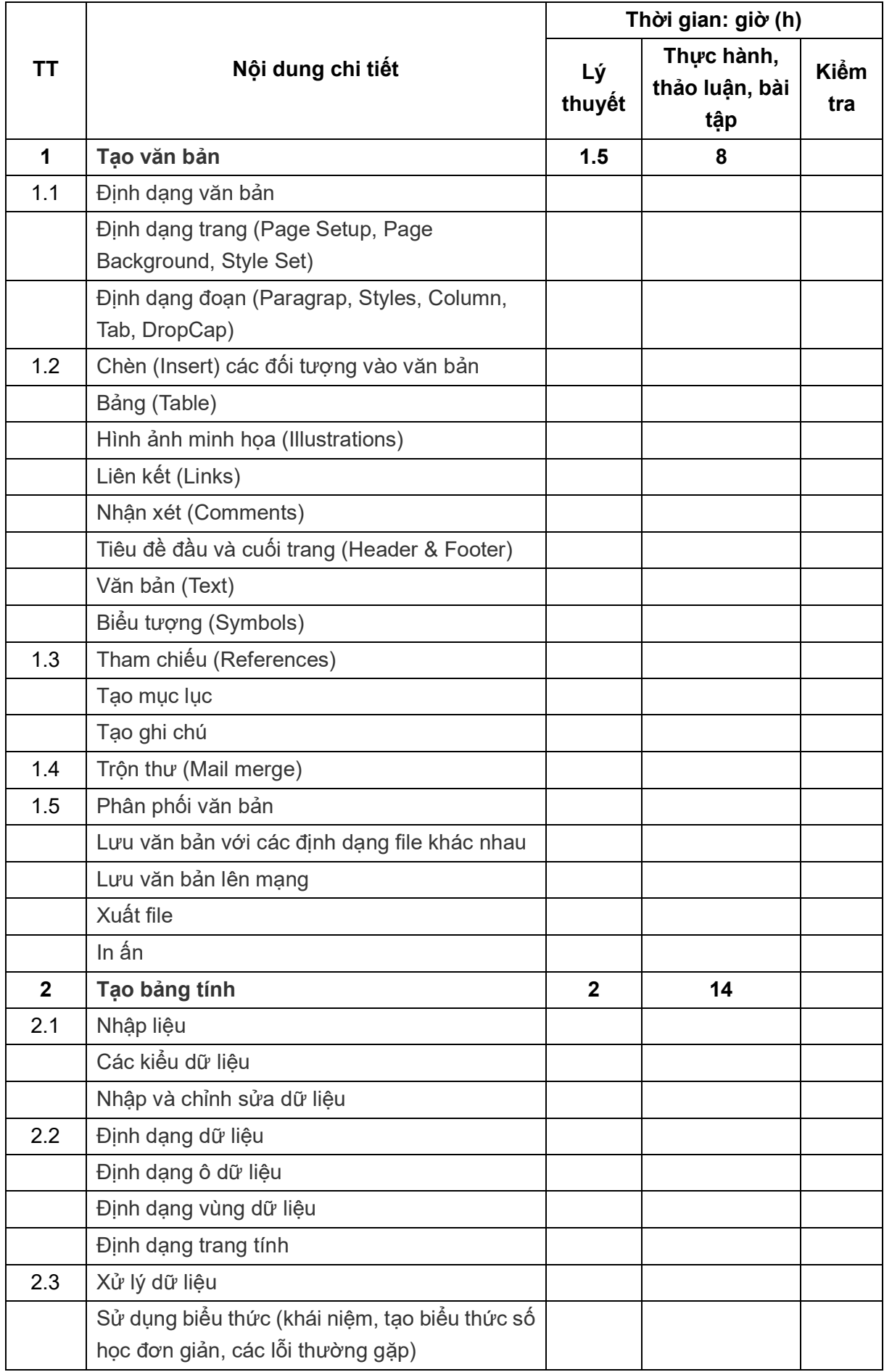

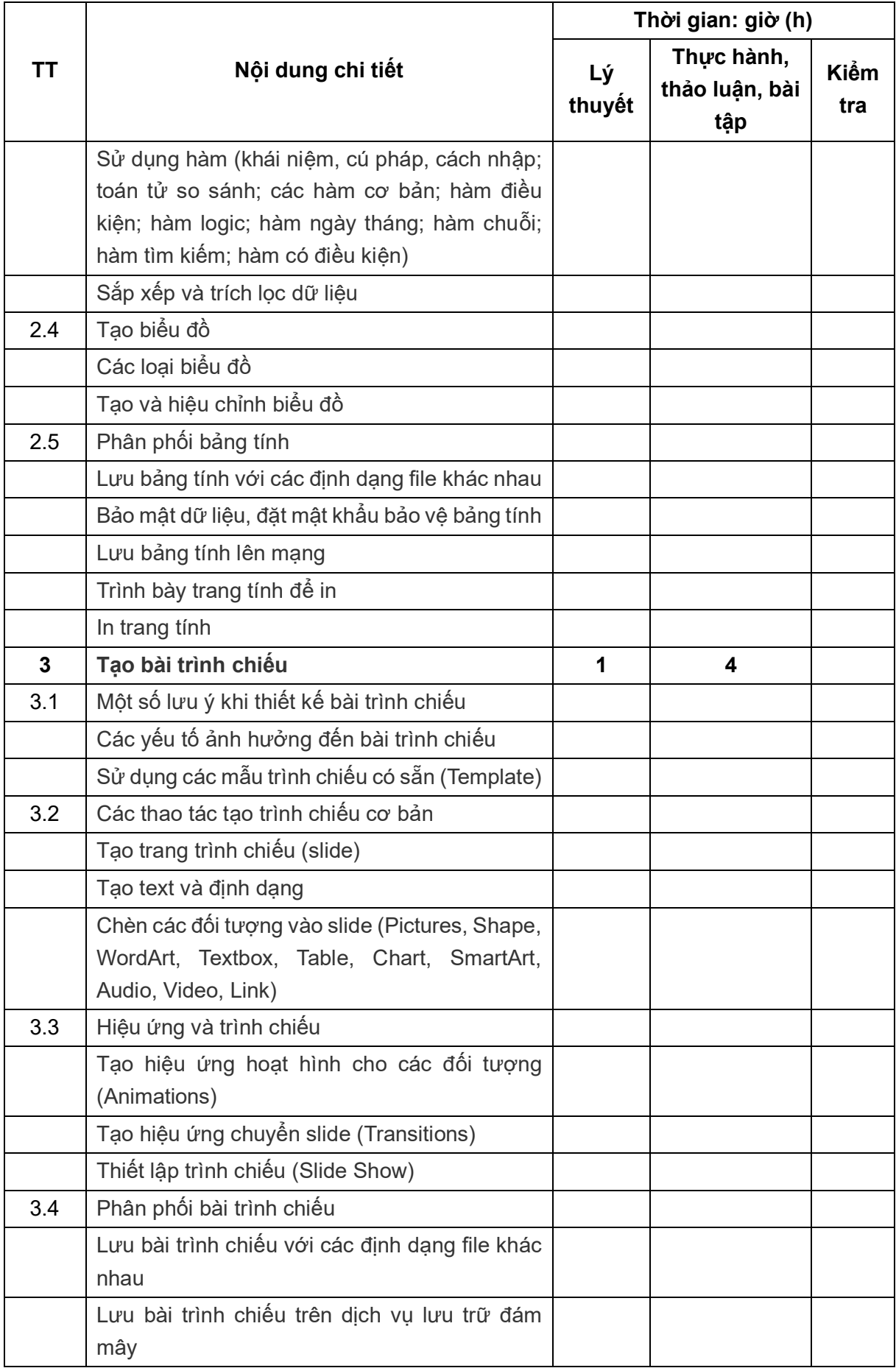

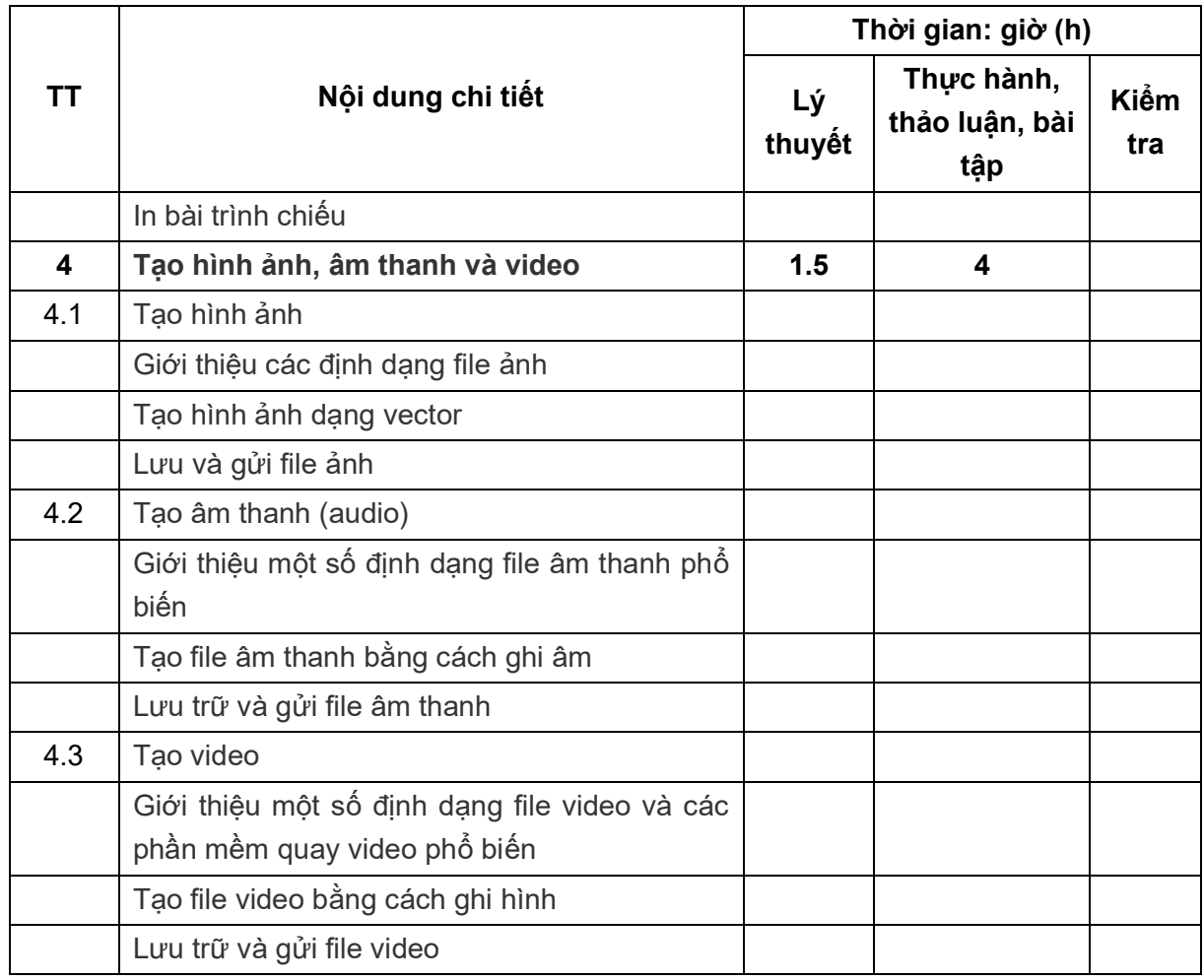

**Kiểm tra định kỳ: 1 giờ**

### **BÀI 5. ỨNG DỤNG NĂNG LỰC SỐ TRONG NGHỀ NGHIỆP**

### **Thời gian: 15 giờ (LT: 03h, TH: 12h)**

### **1. Mục tiêu của bài:**

Học xong bài này, sinh viên có khả năng:

- Trình bày được công dụng của các ứng dụng văn phòng trực tuyến;

- Sử dụng được các ứng dụng văn phòng trực tuyến để giao tiếp và cộng tác học tập, làm việc đúng chuẩn mực về văn hóa ứng xử và đạo đức.

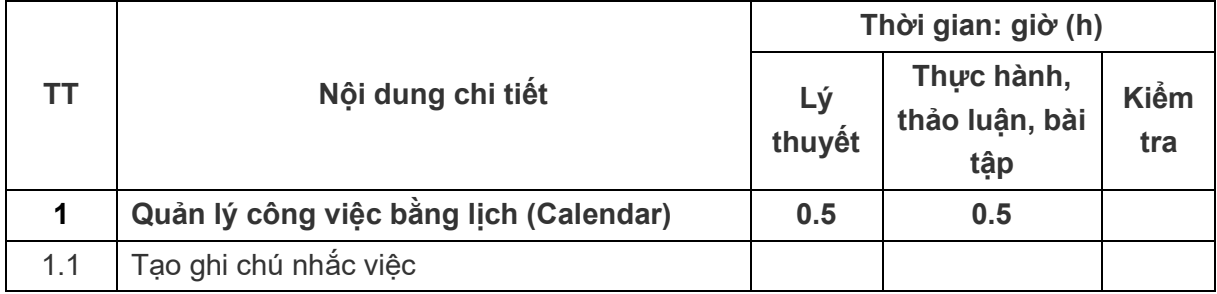

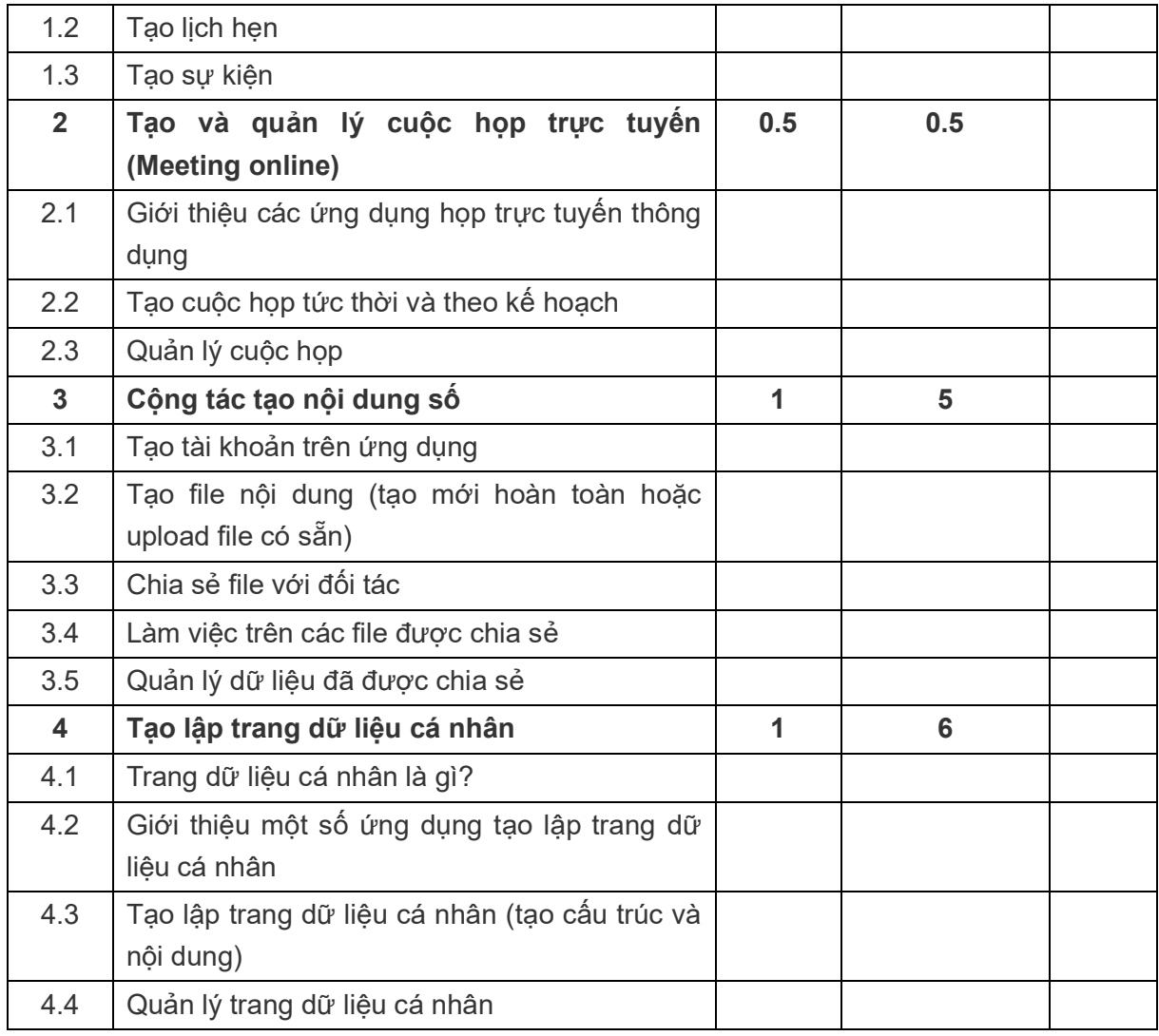

### **Thi kết thúc mô đun/Hướng dẫn và Đánh giá Bài tập lớn**

### **IV. Điều kiện thực hiện mô đun**

### **1. Phòng học chuyên môn hóa**

- Phòng máy có kết nối Internet, được trang bị hệ thống đèn đủ ánh sáng và máy điều hòa.
- Bàn, ghế sinh viên, máy tính số lượng theo tiêu chuẩn quy định lớp học thực hành;
- Bàn ghế giảng viên, bảng, bút bảng.

### **2. Trang thiết bị máy móc**

- Máy tính có cấu hình phù hợp, cài hệ điều hành Windows, Microsoft Office (Microsoft Word, Microsoft Excel, Microsoft PowerPoint), phần mềm tiện ích.

- Máy chiếu, máy in, wifi, cáp mạng (RJ45); loa.
- Thiết bị số trong truyền thông, viễn thông (nếu có).

### **3. Học liệu, dụng cụ, nguyên vật liệu**

- Giáo trình, đề cương bài giảng, bài giảng slide

- Chương trình đào tạo mô đun năng lực số

- Mẫu và quy định sử dụng bài tập lớn/e-Portfolio (dùng cho trường không tổ chức thi kết thúc mô đun)

- Tài liệu tham khảo và hướng dẫn giảng dạy mô đun

### **4. Các điều kiện khác**

Khuyến khích các cơ sở giáo dục nghề nghiệp trang bị phòng học và các điều kiện khác để có thể tổ chức giảng dạy mô đun theo hình thức trực tuyến, bao gồm:

- Hệ thống quản lý học tập (Learning Management System - LMS)

- Phòng thực hành hoặc thiết bị để thực tập sản xuất các nội dung clip/video/âm thanh...

- Máy tính biên tập video và hỗ trợ sản xuất bài giảng: máy tính có cấu hình đủ mạnh để biên tập video, cài các phần mềm: Adobe Premiere, Adobe Audition, Adobe After Effect, Articulate Storyline…

### **V. Nội dung và phương pháp đánh giá**

Việc đánh giá kết quả học tập của sinh viên được thực hiện theo quy định tại Thông tư 04/2022/TT-BLĐTBXH của Bộ trưởng Bộ Lao động - Thương binh - Xã hội quy định Việc tổ chức đào tạo trình độ trung cấp, trình độc cao đẳng theo niên chế hoặc theo phương thức tích luỹ mô đun hoặc tín chỉ ngày 30/3/2022.

### **1. Nội dung**

- Kiến thức: được đánh giá bằng hình thức kiểm tra viết, trắc nghiệm trên hệ thống LMS hoặc tích hợp trong các bài kiểm tra định kỳ với đề kiểm tra tích hợp theo các nội dung sau:

- + Ý nghĩa, vai trò của năng lực số trong học tập và làm việc;
- + Phân loại và phương pháp sử dụng một số thiết bị số và phần mềm;
- + Quy tắc ứng xử trên môi trường số và phân biệt được các nền tảng trực tuyến;
- + Kiến thức và quy trình tạo nội dung số liên quan đến tạo nội dung số.

- Kỹ năng: được đánh giá thông qua bài kiểm tra định kỳ hoặc thường xuyên trực tiếp hoặc gián tiếp (trên hệ thống LMS) thông qua trình tự thực hiện và sản phẩm yêu cầu từ giảng viên:

- + Quy trình và kỹ năng sử dụng các thiết bị số;
- + Làm việc trên môi trường số:
- + Tạo nội dung số và kỹ năng vận dụng nội dung số cho định hướng nghề nghiệp.

- Năng lực tự chủ và trách nhiệm: được đánh giá bằng phương pháp quan sát có bảng kiểm, đạt các yêu cầu:

+ Đảm bảo thời gian học tập;

+ Có ý thức tự giác, có tính kỷ luật cao, có tinh thần làm việc nhóm, có trách nhiệm với nhiệm vụ giảng viên giao;

+ Cẩn thận, tỉ mỉ và chính xác; chủ động, sáng tạo trong công việc được giao.

### **2. Phương pháp**

- Kiểm tra thường xuyên: được thực hiện trực tiếp hoặc gián tiếp (trên hệ thống LMS) thông qua các câu hỏi trắc nghiệm về kiến thức liên quan hoặc các bài đánh giá kỹ năng trong khoảng thời gian phù hợp. Số bài kiểm tra thường xuyên tối thiểu là 03 bài.

- Kiểm tra định kỳ: 02 bài được thực hiện bằng đề kiểm tra tích hợp (kiến thức và năng lực hoàn thiện sản phẩm) có tiêu chí đánh giá. Tổng điểm của đề thi có thể trên thang điểm 10 hoặc thang điểm 100 là tích hợp của cả nội dung lý thuyết và kỹ năng. Thời gian cho 1 đề thi là 60 phút.

- Thi kết thúc mô đun: Tùy vào điều kiện, nhà trường có thể cụ thể hóa lựa chọn 1 trong 2 hình thức sau:

+ Bài thi kết thúc mô đun tích hợp (kiến thức và năng lực hoàn thiện sản phẩm), thời gian bài thi tối thiểu 60 phút (không thuộc thời gian trong chương trình đào tạo 75h).

+ Đánh giá bằng bài tập lớn: Sản phẩm đánh giá là một portfolio lưu theo dạng bản in, file pdf, file video…, theo tiêu chí được nhà trường ban hành cụ thể và được thông báo cho sinh viên từ đầu khóa học.

### **VI. Hướng dẫn thực hiện mô đun**

### **1. Phạm vi áp dụng mô đun**

Chương trình đào tạo mô đun được sử dụng để giảng dạy cho trình độ Cao đẳng bao gồm 75 giờ (lý thuyết, thực hành và kiểm tra).

### **2. Hướng dẫn về phương pháp giảng dạy, học tập mô đun**

**- Đối với giảng viên:** 

+ Giáo viên cần căn cứ vào nội dung của từng bài học và hướng dẫn chương trình đào tạo để chuẩn bị đầy đủ các điều kiện cần thiết đảm bảo chất lượng dạy học đồng thời có trách nhiệm thực hiện hướng dẫn quá trình tự học, tự chuẩn bị của sinh viên.

+ Tham khảo Hướng dẫn triển khai mô đun và tài liệu tham khảo để soạn đề cương chi tiết, giáo án, các bài kiểm tra, đánh giá và hướng dẫn triển khai Bài tập lớn/e-Portfolio.

+ Soạn slides trình chiếu cho các buổi học trên lớp. Nếu điều kiện của nhà trường cho phép triển khai theo hình thức học tập kết hợp (blended) thì quay video bài giảng online và hướng dẫn sinh viên học bài trước khi lên lớp.

+ Thông báo cho sinh viên từ buổi học đầu tiên về cách thức triển khai mô đun, mục tiêu của mô đun và nội dung, phương pháp kiểm tra/thi/đánh giá.

### **- Đối với sinh viên:**

+ Đảm bảo số giờ học theo quy định hiện hành.

+ Chuẩn bị đầy đủ bài và tự học bài online (theo hướng dẫn của giảng viên nếu có) trước khi đến lớp.

+ Tích cực tham gia thảo luận nhóm, phát biểu, trình bày để mở rộng vấn đề và rèn luyện kỹ năng khi lên lớp với sự hướng dẫn của giảng viên.

+ Một số nội dung có thể được được thực hành tại doanh nghiệp có phù hợp về trang thiết bị, nền tảng thực hành của sinh viên.

### **3. Những trọng tâm cần chú ý**

- Mô đun Năng lực số được xây dựng với mong muốn triển khai theo hướng học tập chủ động, học tập theo dự án và học tập kết hợp giữa trực tiếp và trực tuyến để nâng cao hiệu quả. Tuy nhiên, tùy vào điều kiện cơ sở vật chất và giảng viên, nhà trường sẽ quyết định cách thức triển khai mô đun phù hợp nhất.

- Nhà trường có thể thẩm định và lựa chọn các nội dung phù hợp của mô đun Năng lực số để triển khai giảng dạy và kiểm tra đánh giá sinh viên theo nội dung mục V.

- Giáo viên sử dụng khoảng thời gian phù hợp cho nội dung giới thiệu và triển khai học tập mô đun năng lực số.

### **4. Tài liệu tham khảo**

[1] Quyết định số 749/QĐ-TTg của Thủ tướng Chính phủ phê duyệt *"Chương trình Chuyển đổi số quốc gia đến năm 2025, định hướng đến năm 2030",* ngày 03/6/2020.

[2] Quyết định số 2222/QĐ-TTg của Thủ tướng Chính phủ ban hành "*Chương trình Chuyển đổi số trong Giáo dục Nghề nghiệp đến năm 2025 và định hướng đến năm 2030"* ngày 30/12/2021.

[3] Tổng cục Giáo dục nghề nghiệp, 2020, *Tài liệu dạy, học Tin học (Chương trình đào tạo trình độ cao đẳng)*, Bộ Lao động - Thương binh - Xã hội, NXB Xây dựng và NXB Lao động Xã hội.

[4] Khung năng lực số Châu Âu, *European Commission, 2022, DigComp 2.2 - The Digital Competence Framework for Citizens,* Joint Research Center.

[5] Khung năng lực số toàn cầu của UNESCO, UNESCO, 2018, *A Global Framework of Reference on Digital Literacy Skills for Indicator 4.4.2.*

[6] Hồ Tú Bảo - Nguyễn Nhật Quang, 2022, *Chuyển đổi số thế nào*, NXB Thông tin và truyền thông.

[7] Hồ Tú Bảo - Nguyễn Nhật Quang, 2023, *Hỏi đáp về Chuyển đổi số*, NXB Thông tin và truyền thông.

[8] Bộ Thông tin và Truyền thông, 2021, *Cẩm nang Chuyển đổi số,* NXB Thông tin và truyền thông.

[9] Bernard Marr; Dịch giả: Phạm Duy Trung, 2023, *25 xu hướng công nghệ định hình cuộc cách mạng công nghiệp 4.0*, NXB Thông tin và truyền thông.

### **5. Ghi chú và giải thích**

Mô đun Năng lực số được xây dựng để tổ chức giảng dạy cho đối tượng là sinh viên trình độ cao đẳng theo học trong khối Giáo dục nghề nghiệp. Chương trình mô đun xây dựng tiếp cận khung năng lực số của các tổ chức như UNESCO, Ủy ban châu Âu. Nhóm nghiên cứu và xây dựng mong muốn sinh viên đạt được các năng lực tiếp cận các tiêu chuẩn theo đề án Chuyển đổi số được Thủ tướng chính phủ duyệt theo Quyết định số 2222/QĐ-TTg phê duyệt Chương trình Chuyển đổi số trong giáo dục nghề nghiệp giai đoạn 2021 - 2025, định hướng đến năm 2030.

### **MỤC B. HƯỚNG DẪN TỔ CHỨC GIẢNG DẠY CHƯƠNG TRÌNH MÔ ĐUN: NĂNG LỰC SỐ - TRÌNH ĐỘ CAO ĐẲNG**

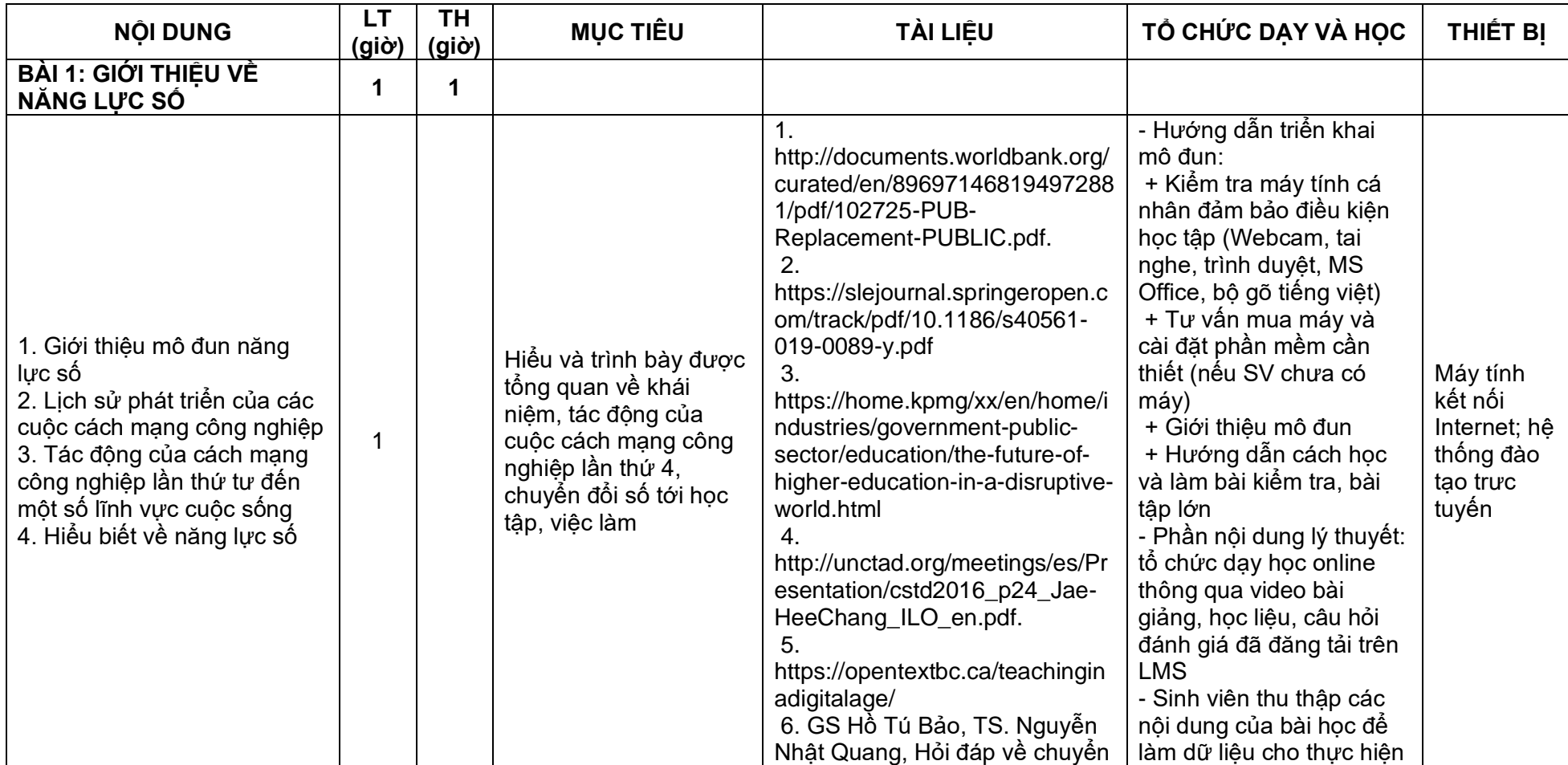

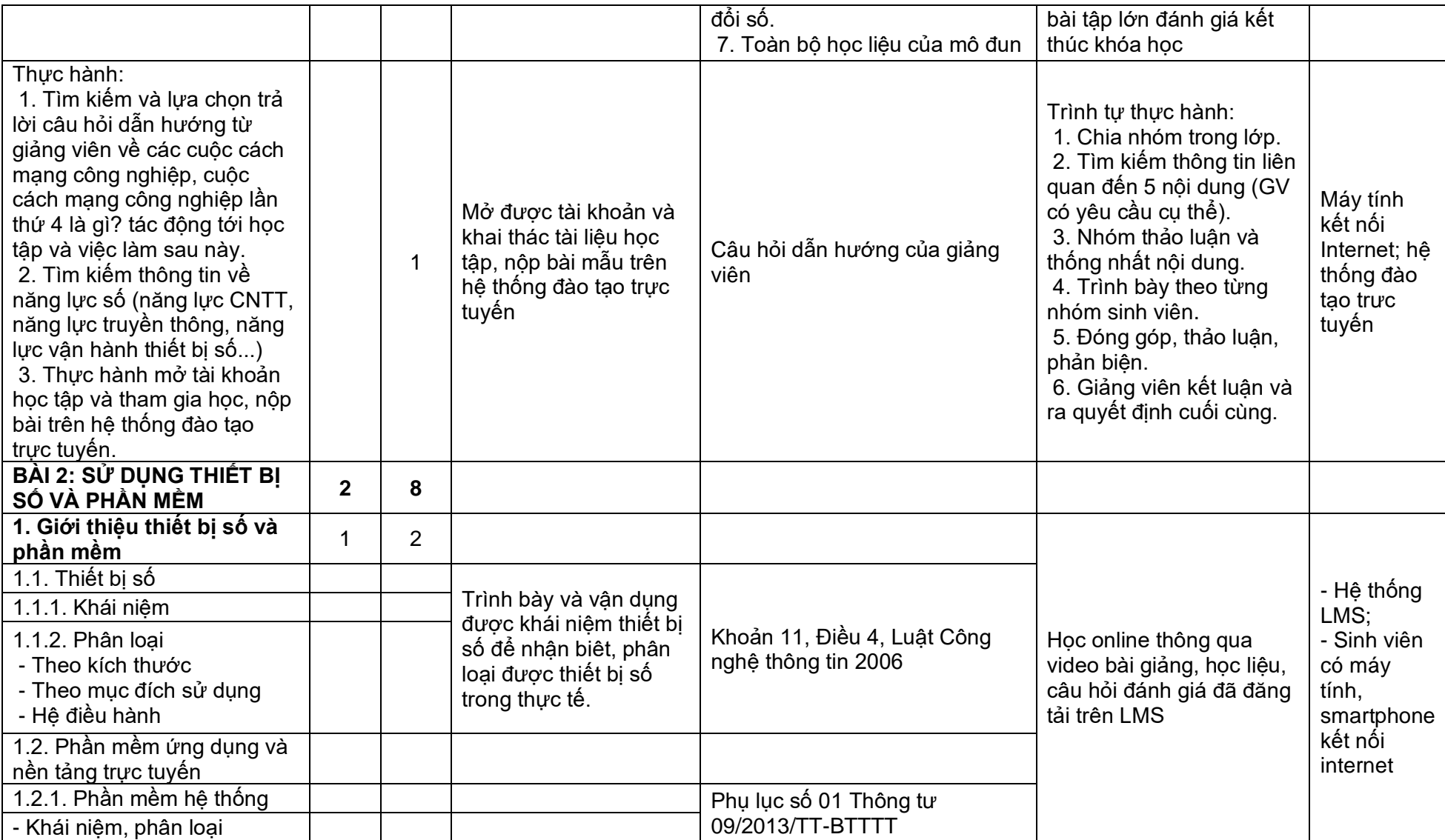

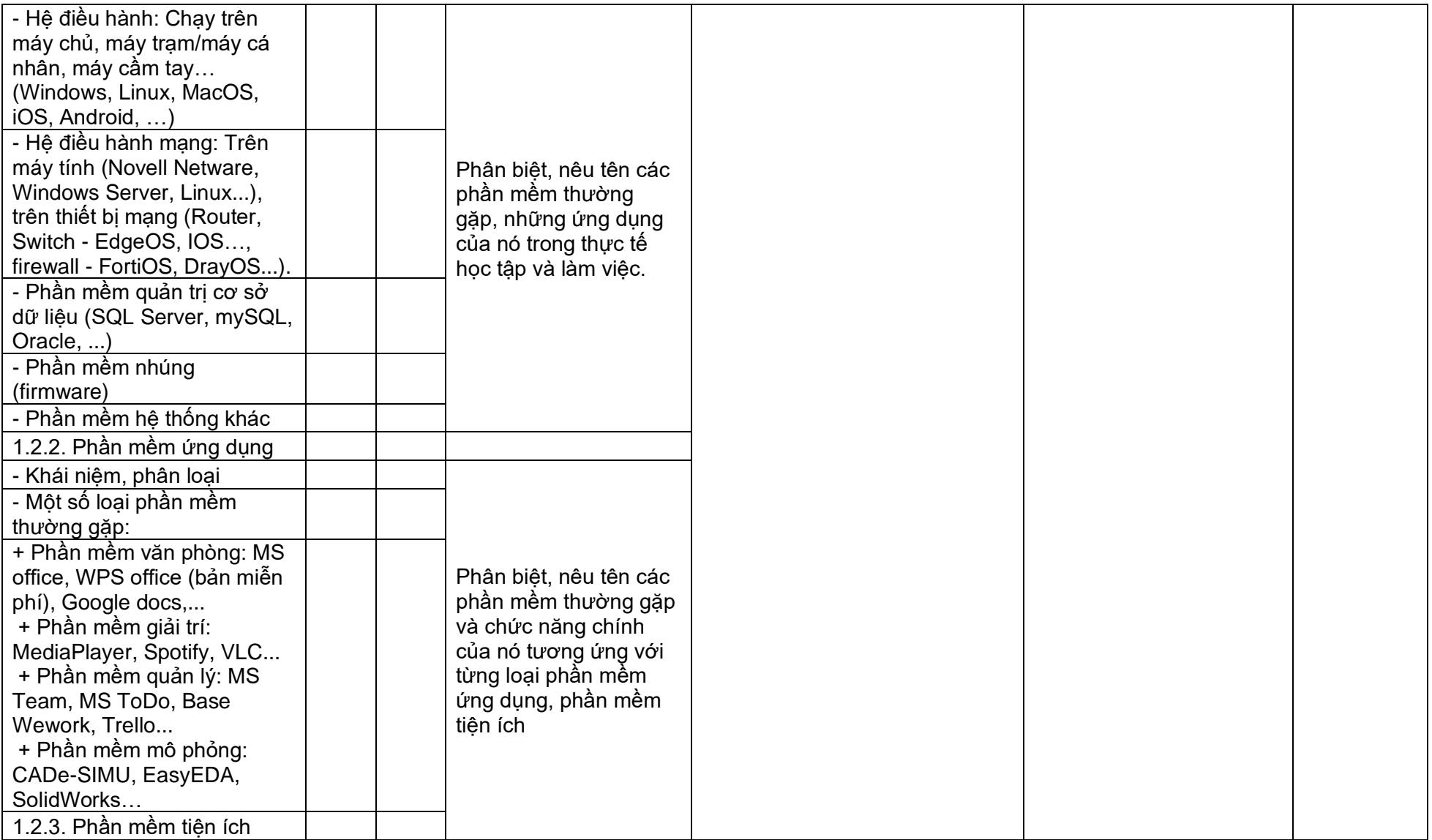

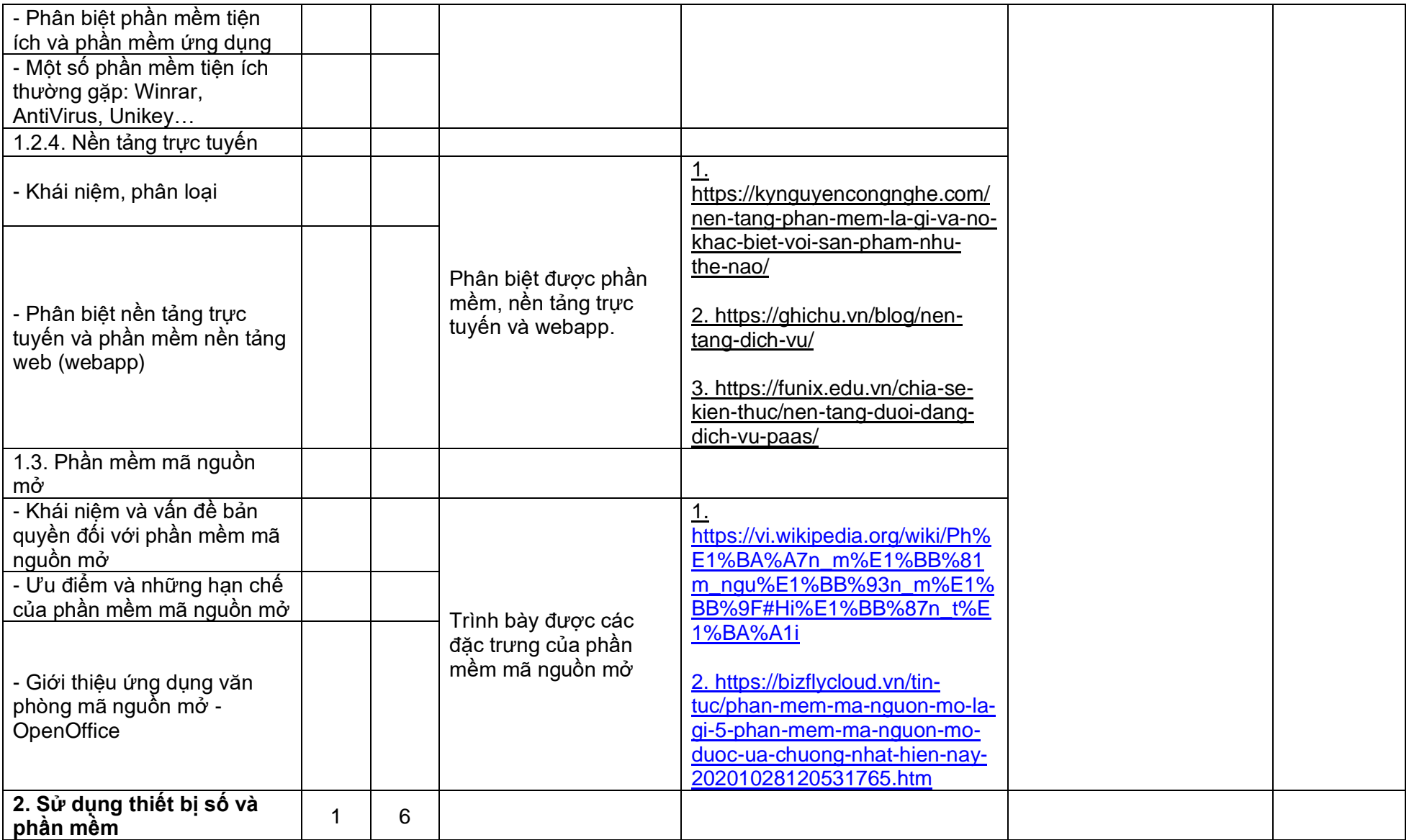

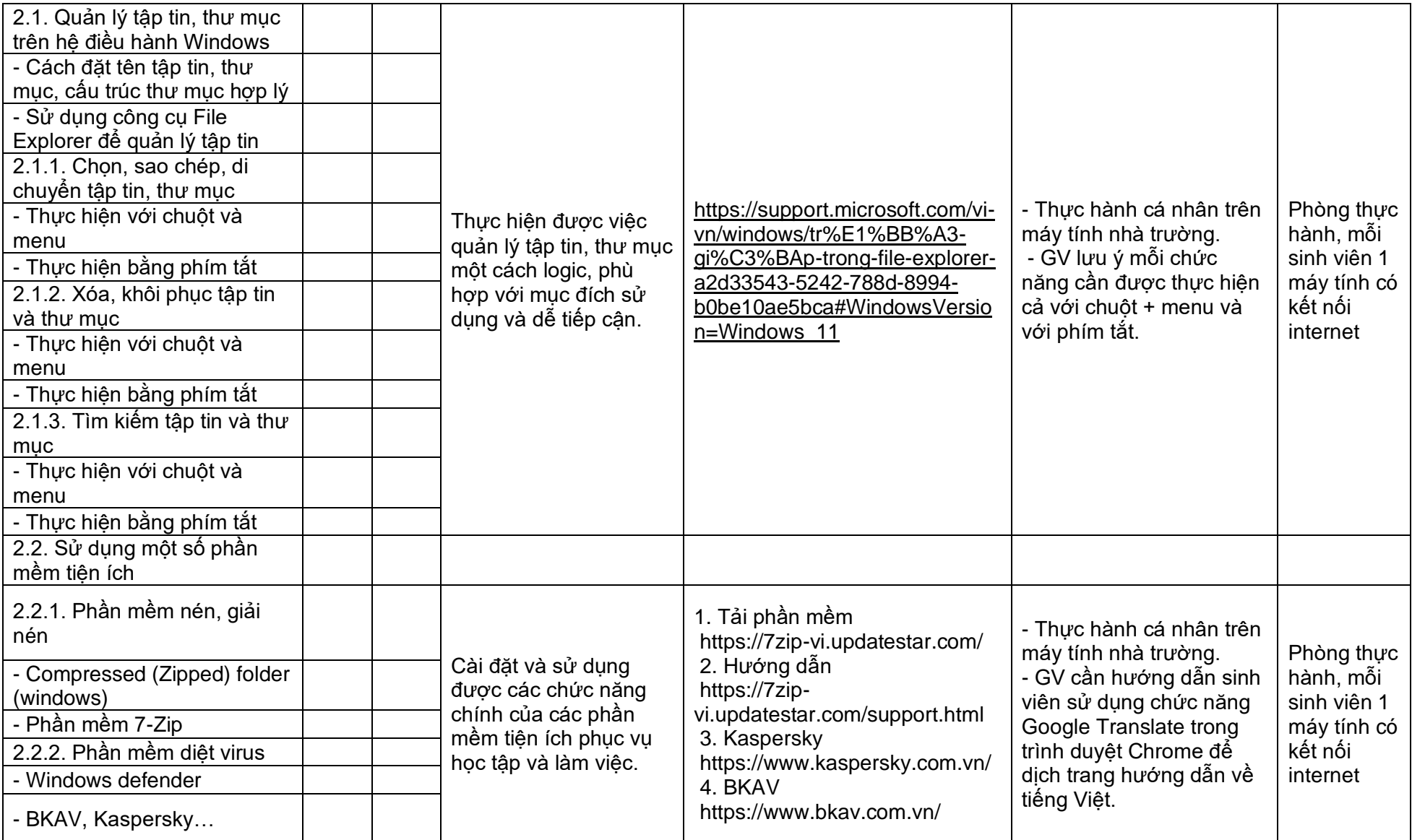

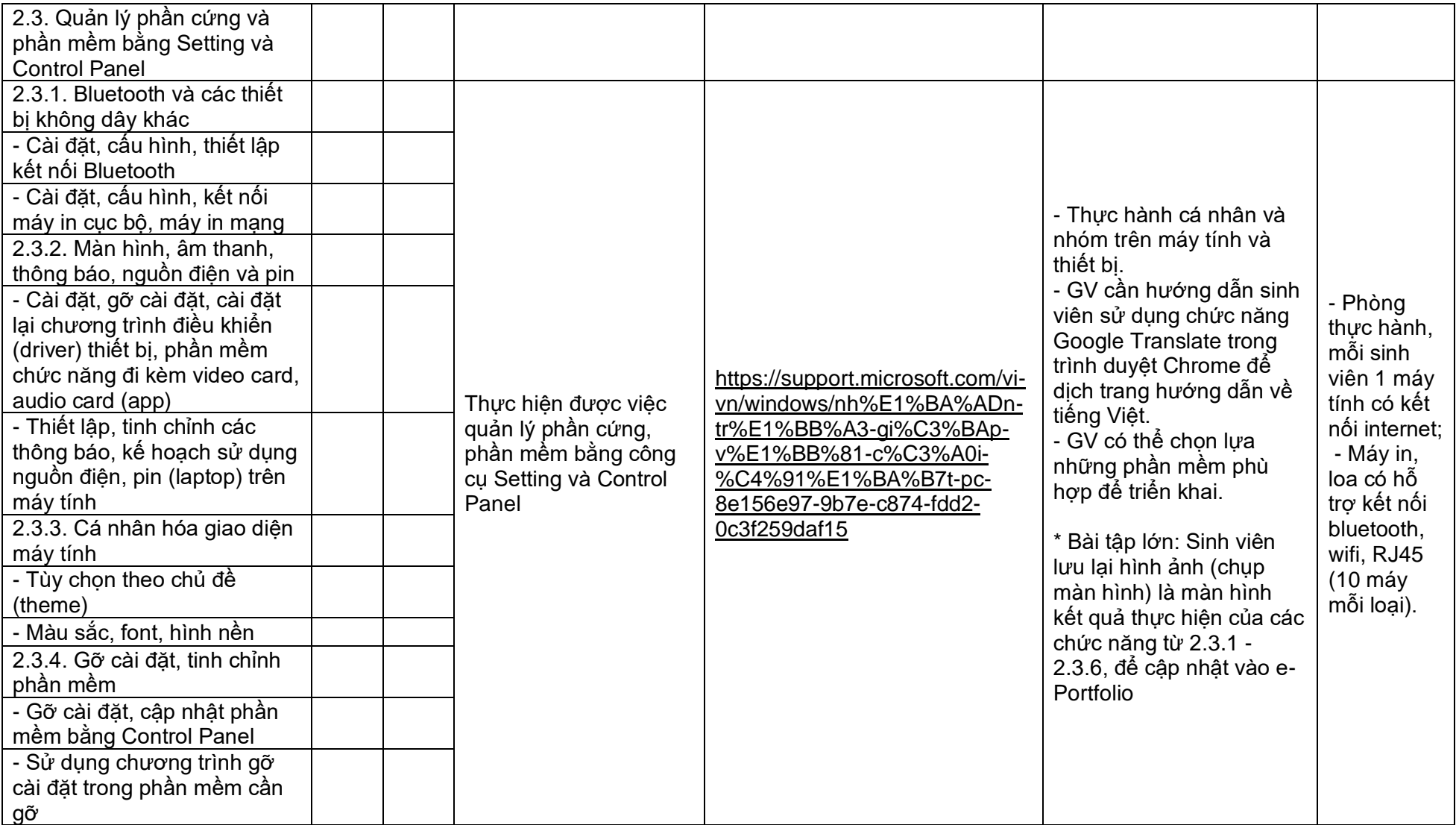

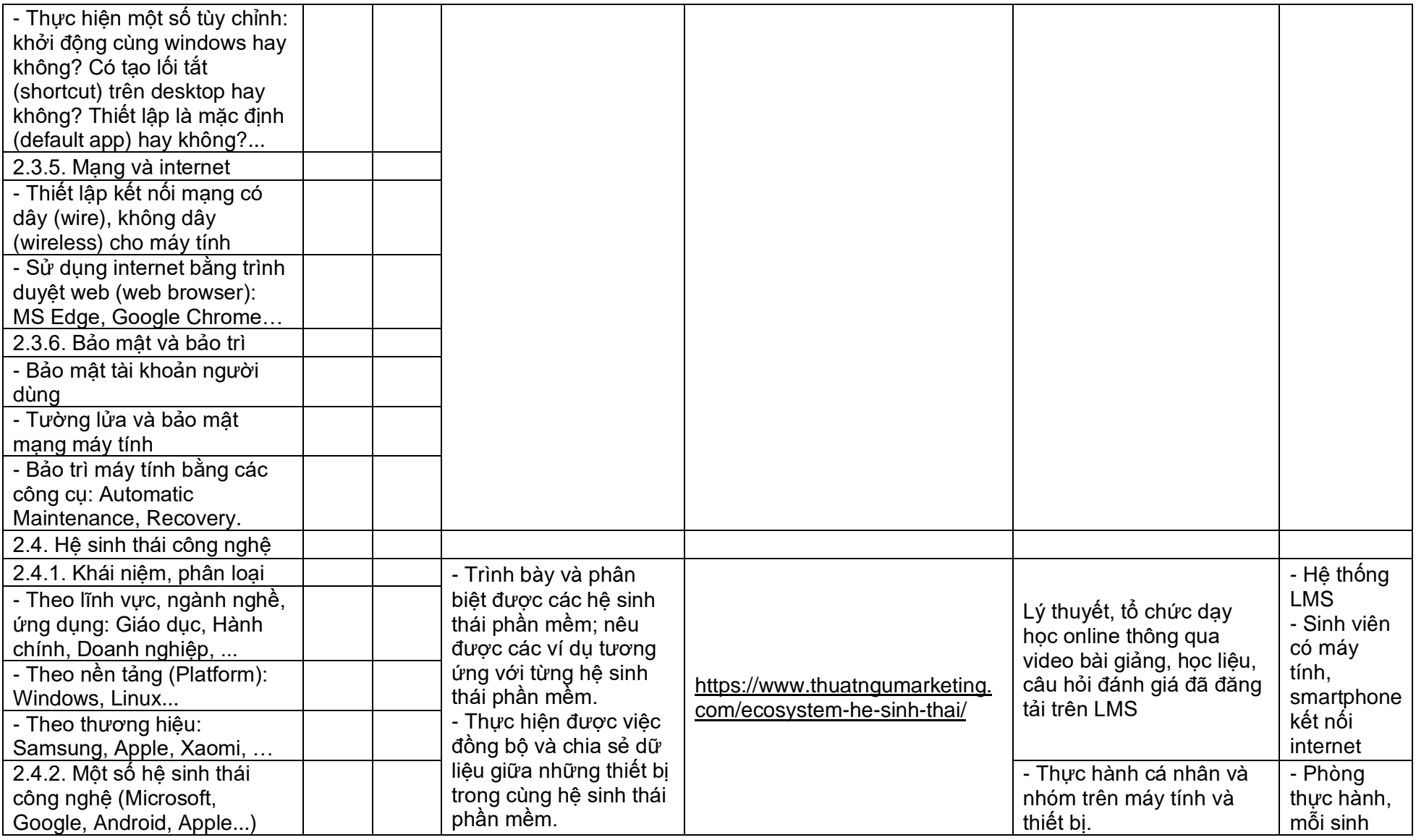

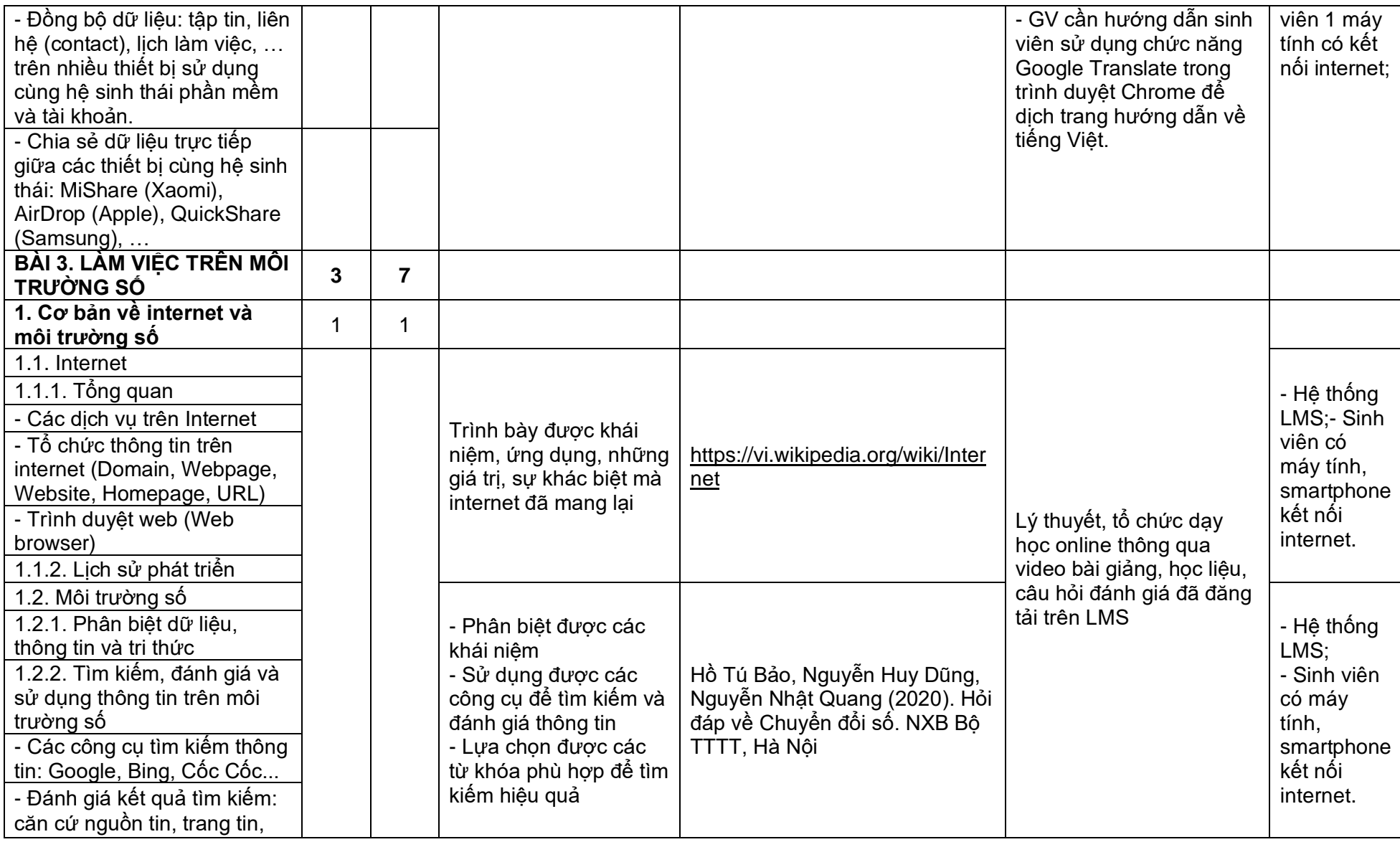

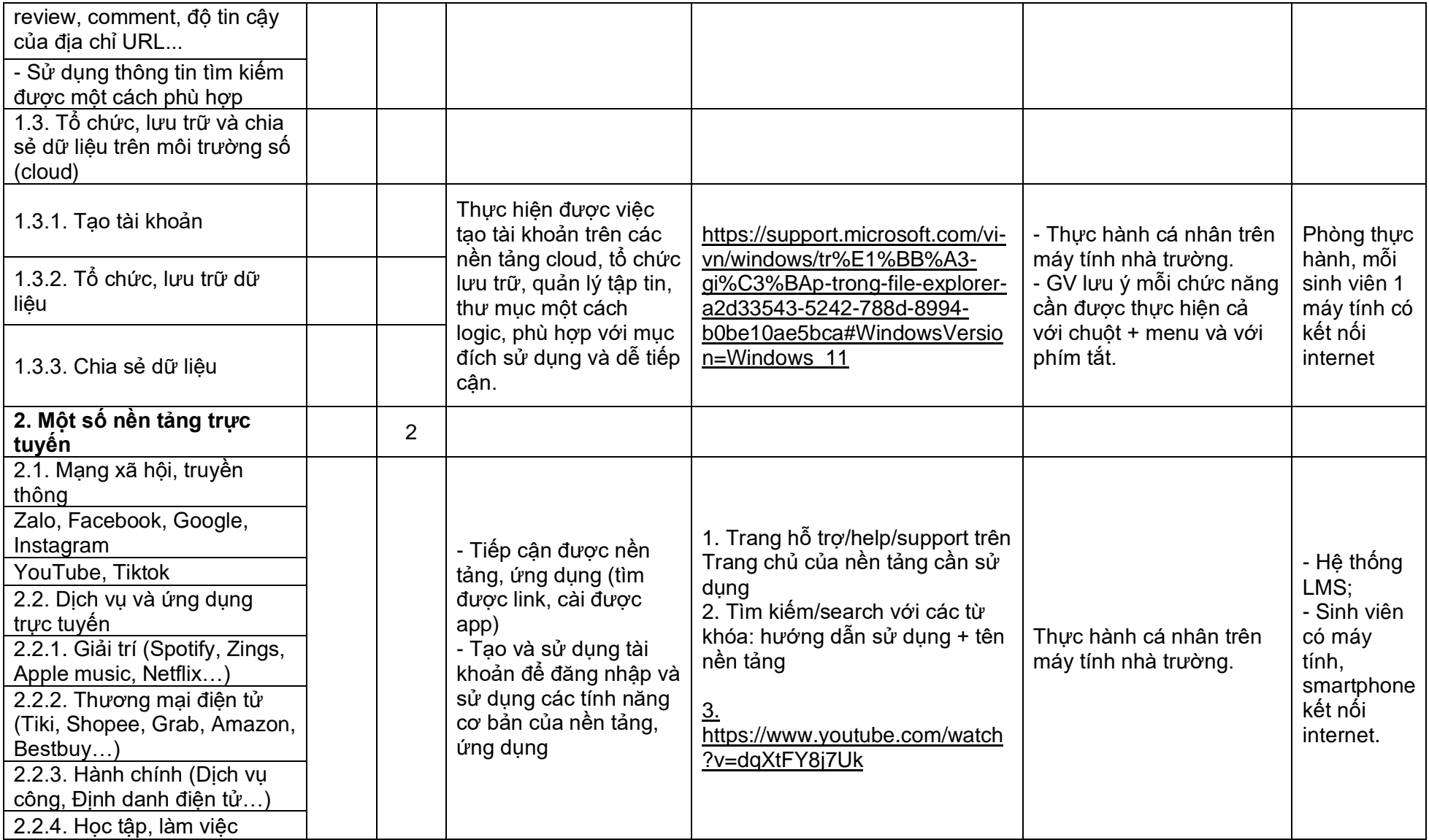

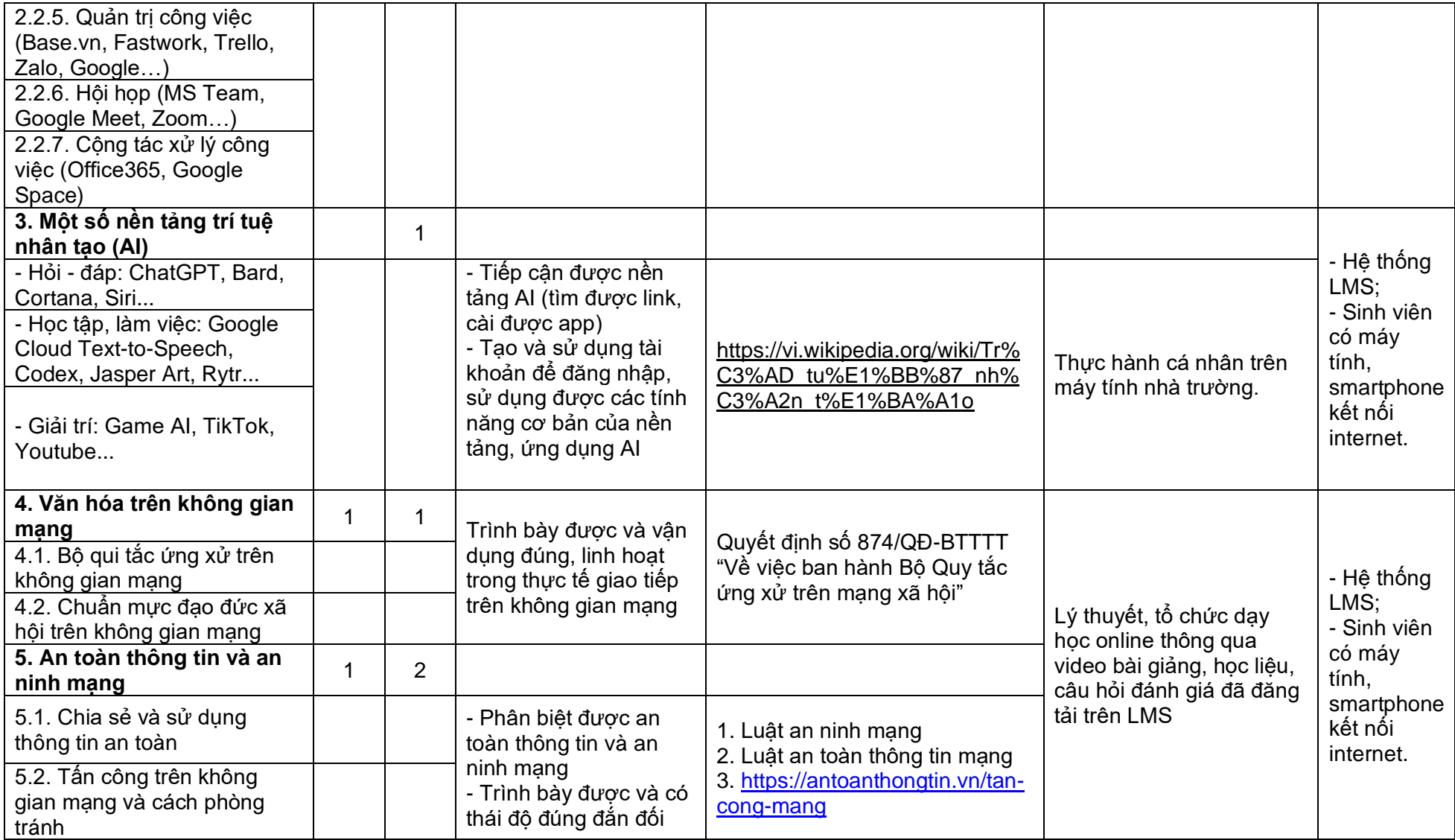

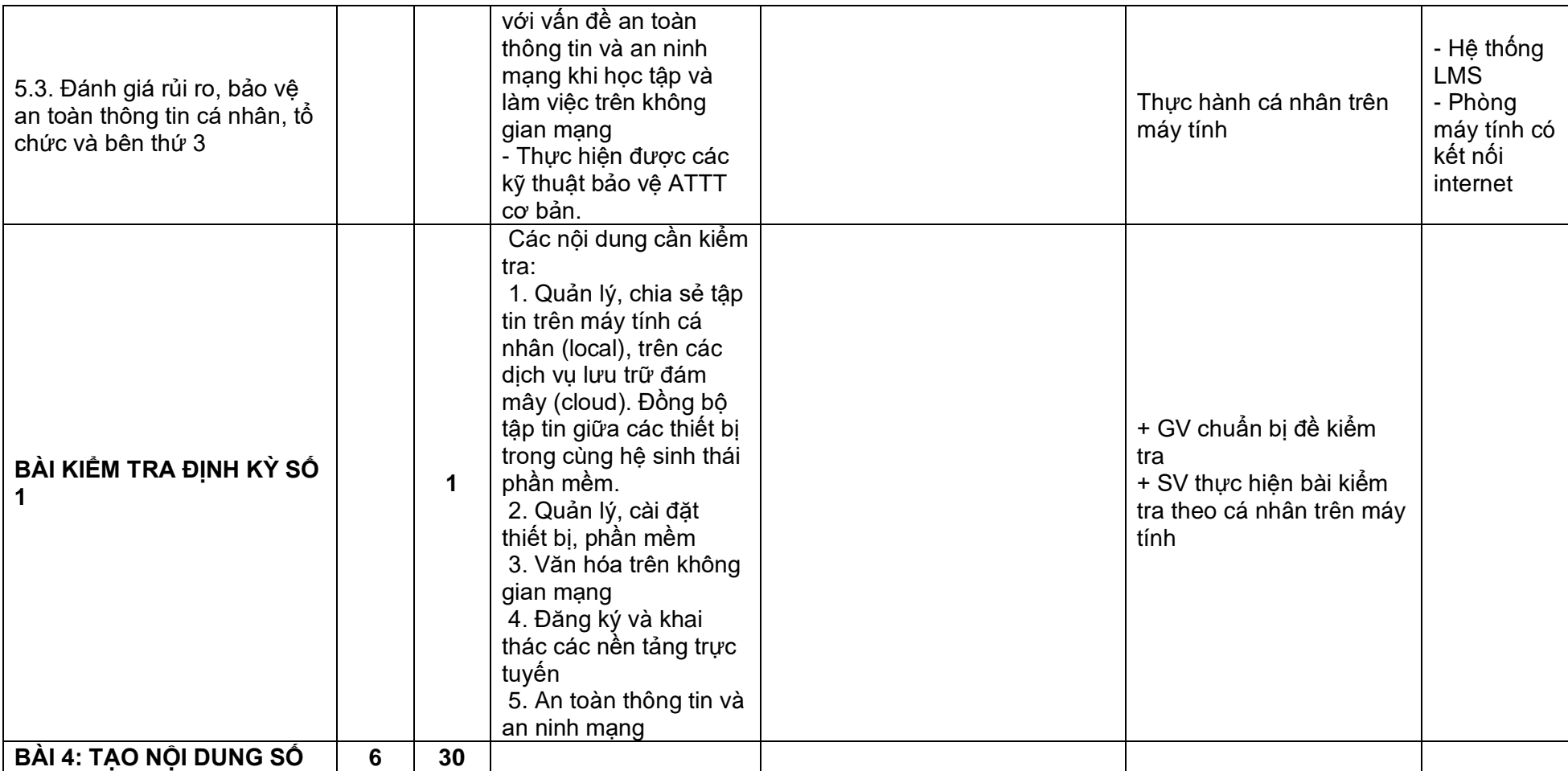

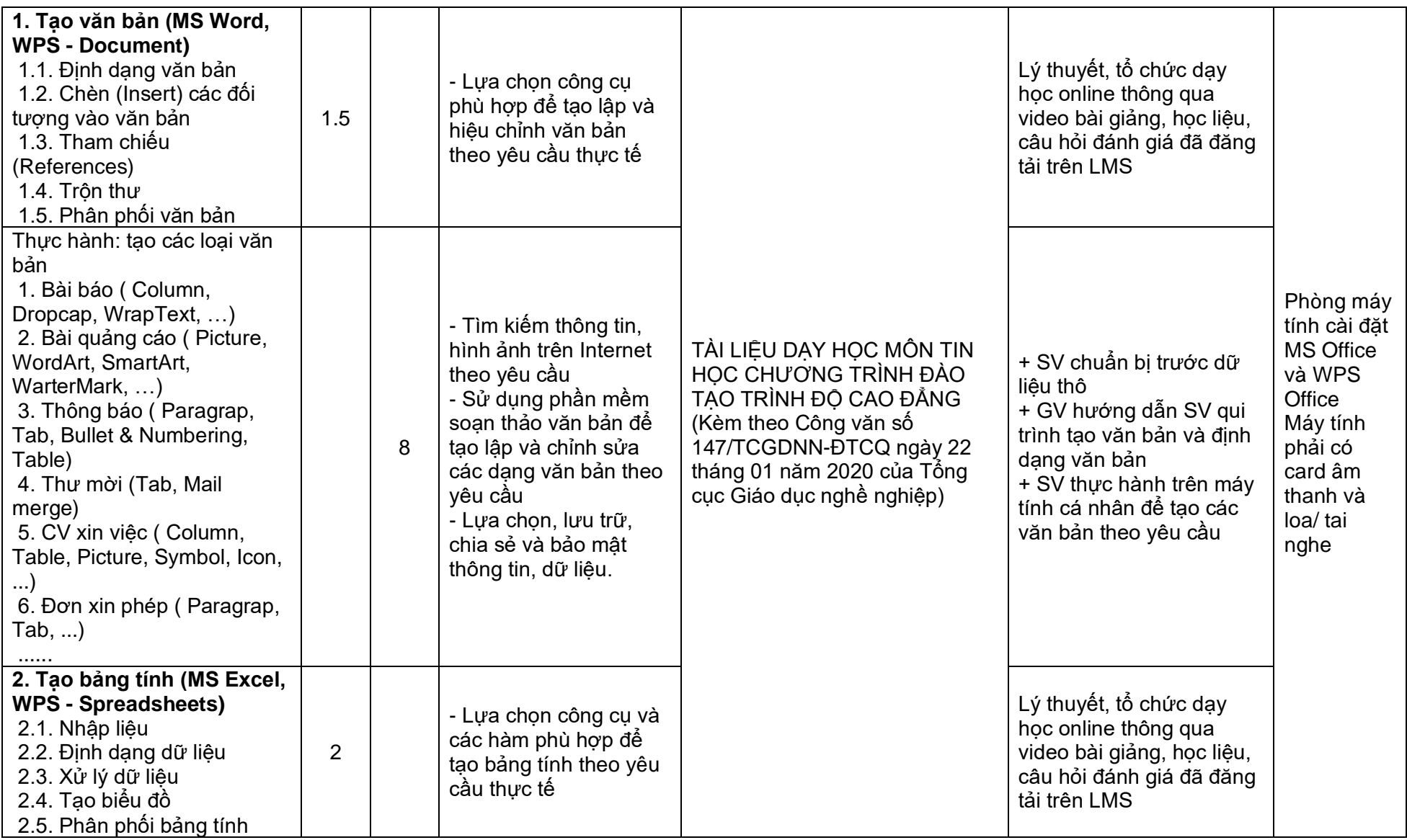

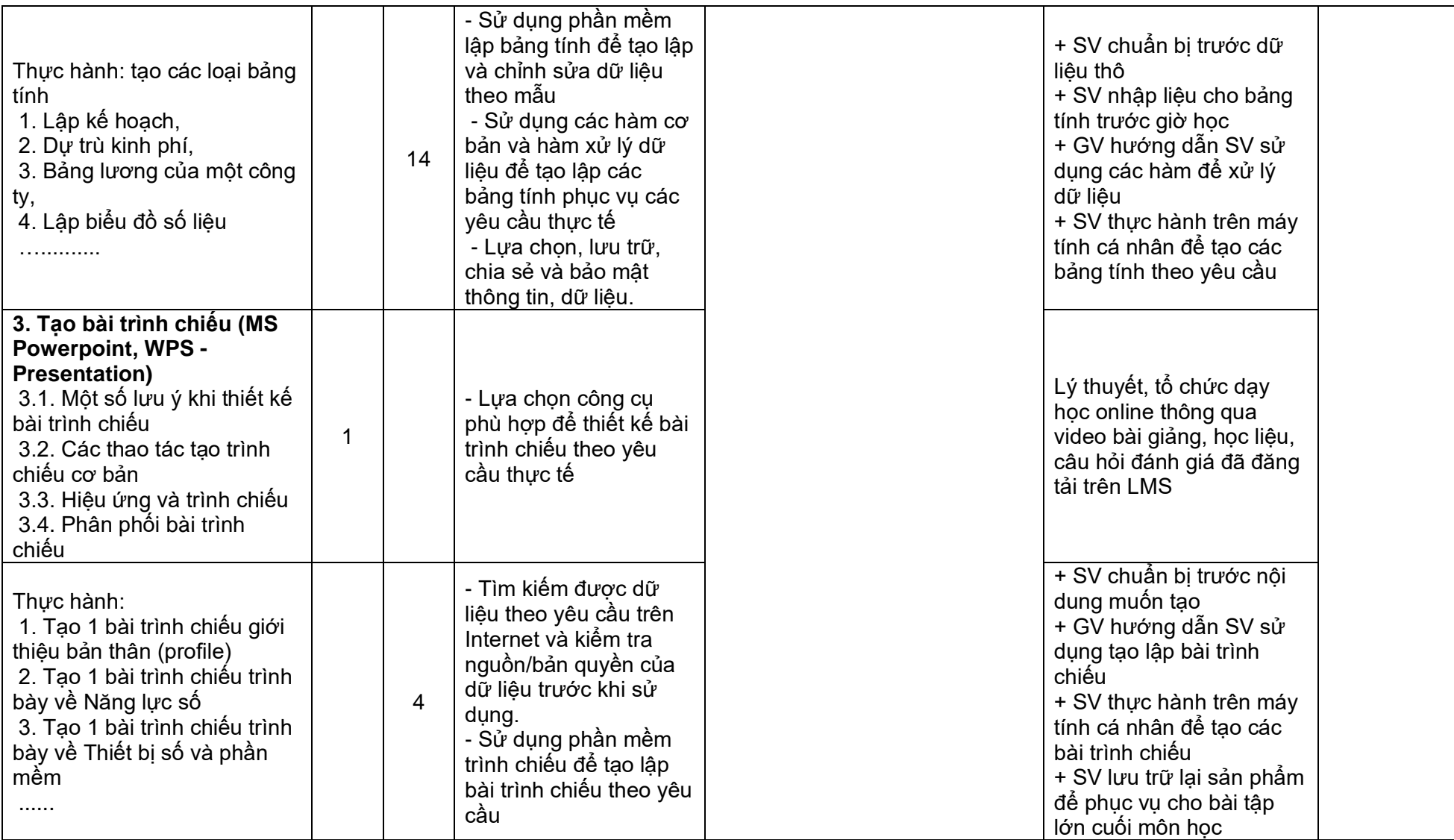

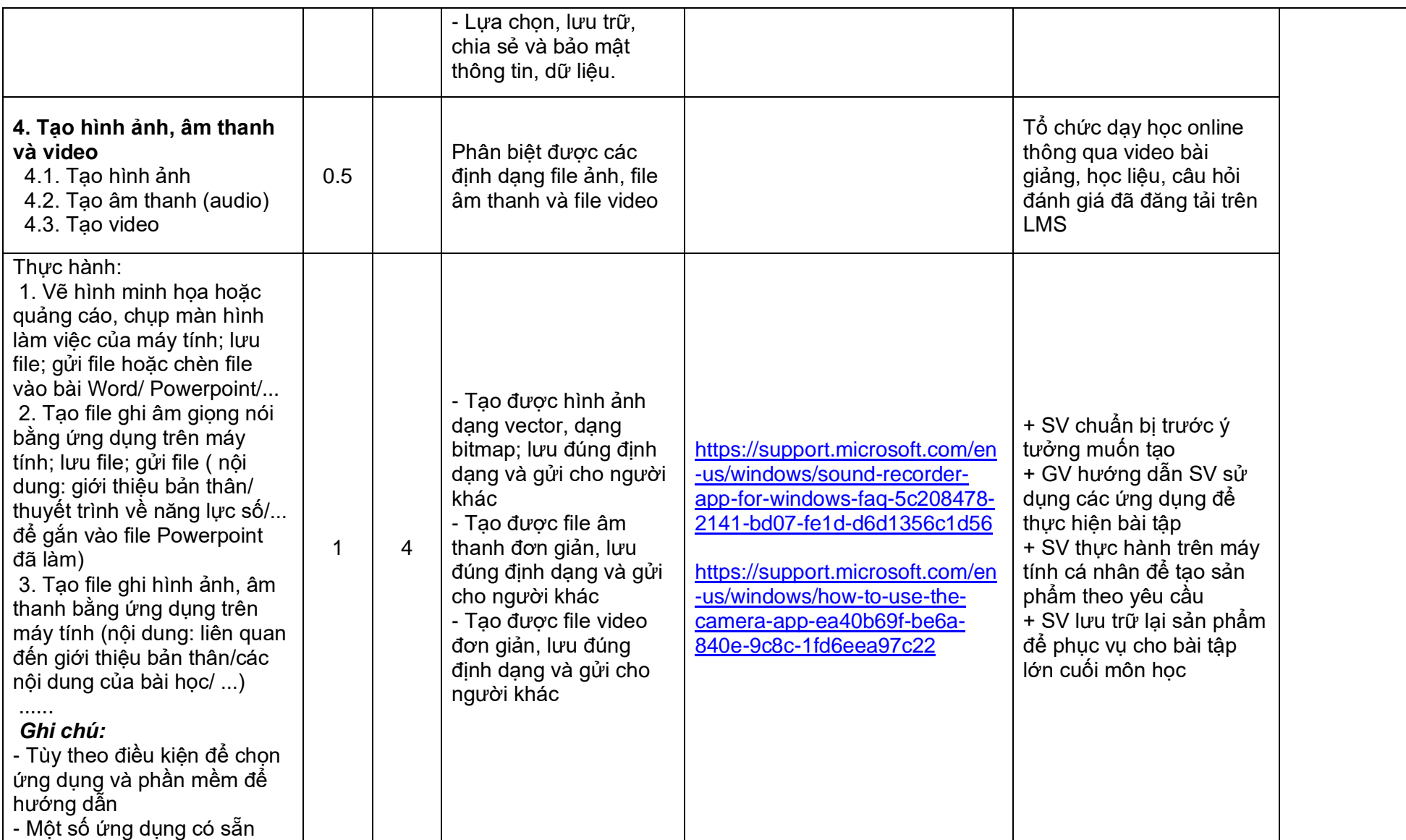

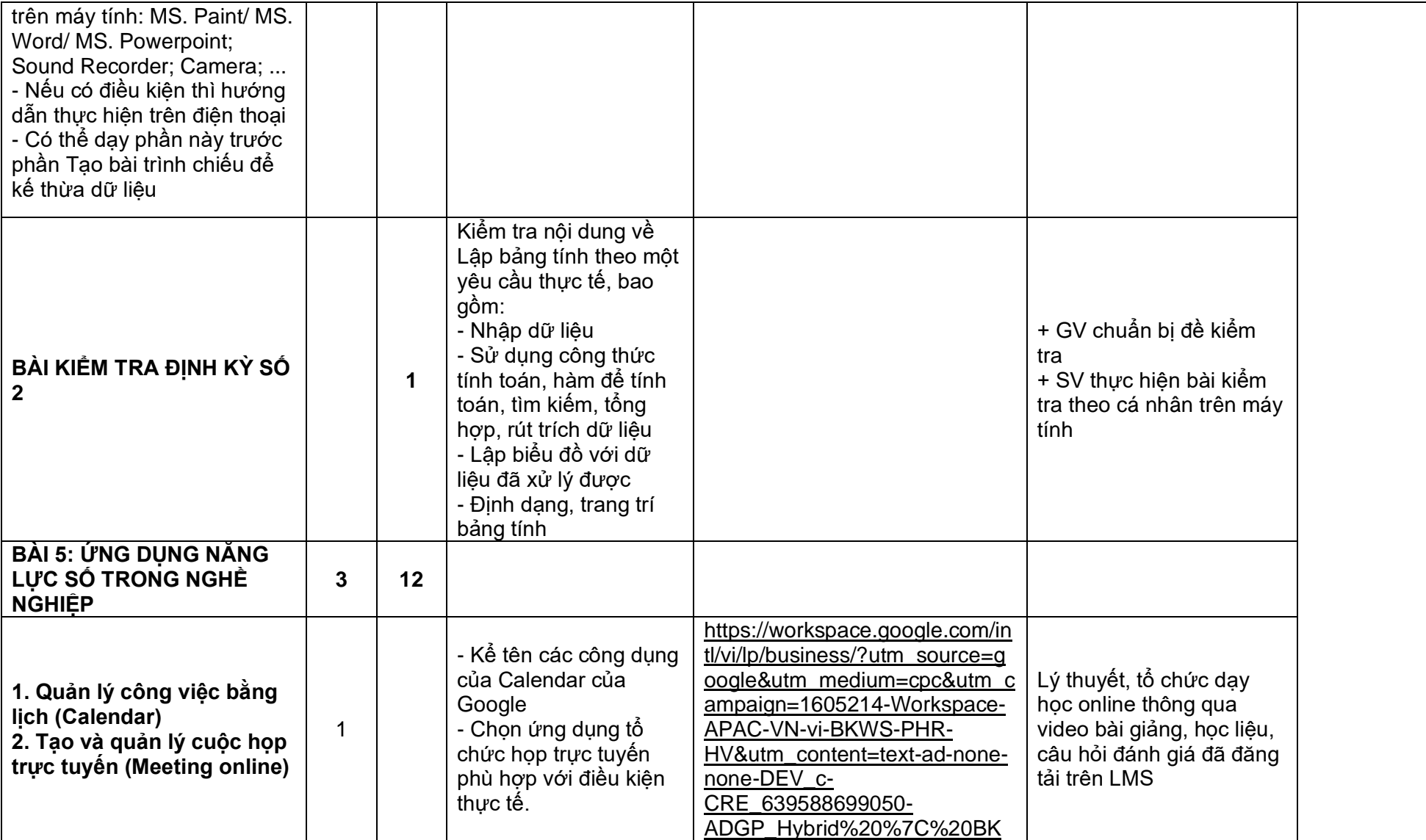

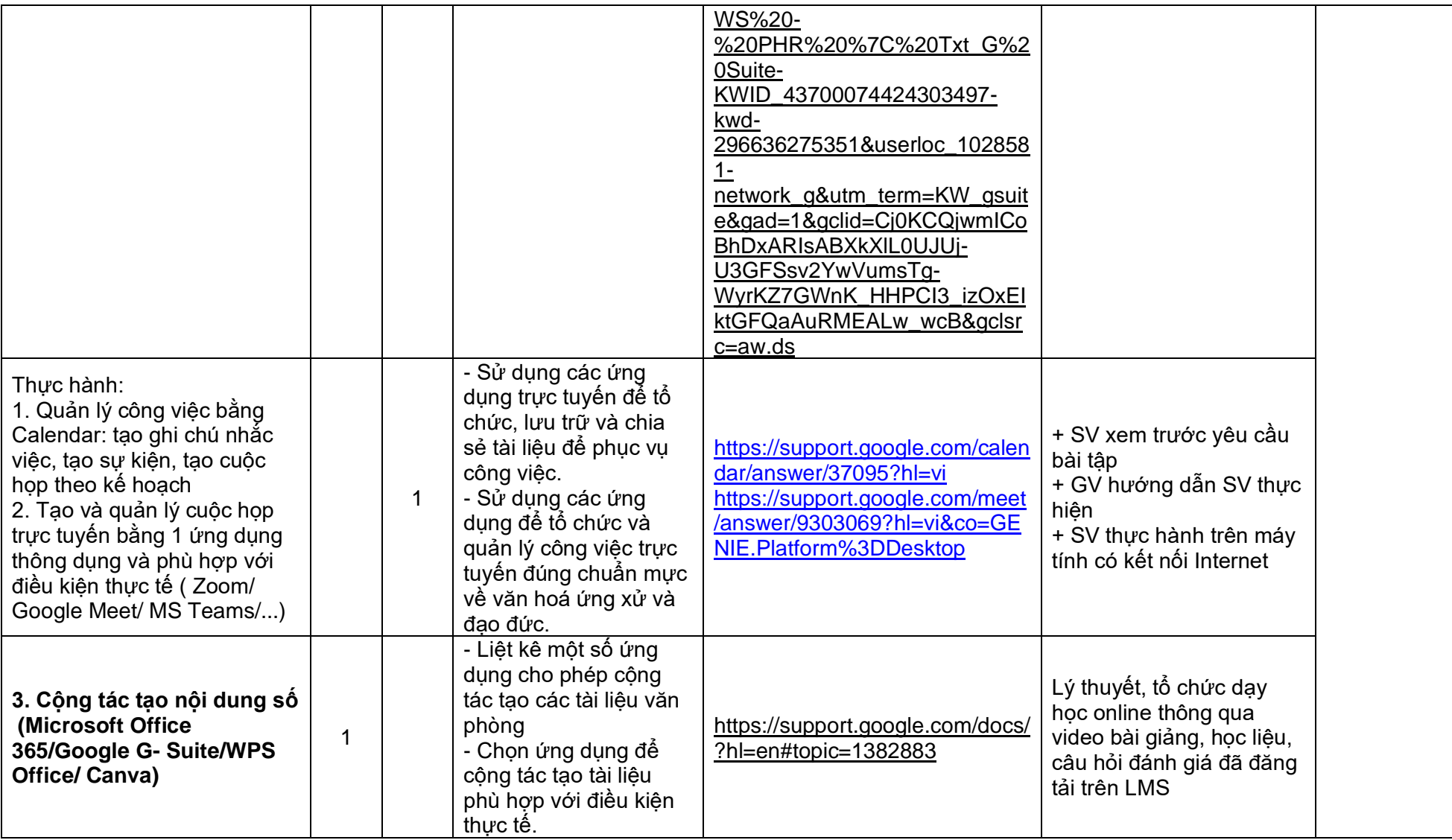

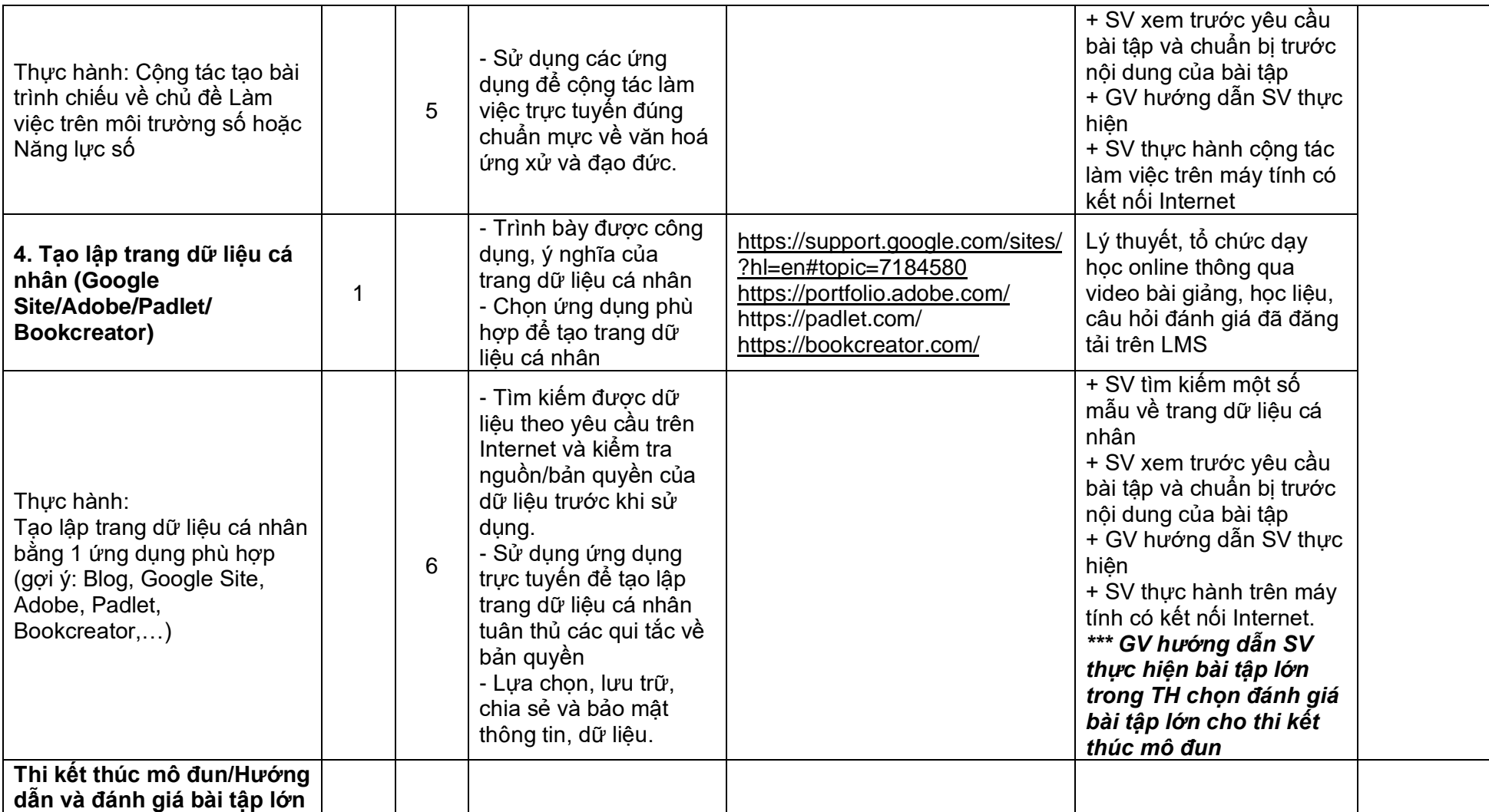

## **PHẦN II MÔ ĐUN: NĂNG LỰC SỐ - TRÌNH ĐỘ TRUNG CẤP**

### **PHẦN II. MÔ ĐUN: NĂNG LỰC SỐ - TRÌNH ĐỘ TRUNG CẤP**

### **MỤC A. CHƯƠNG TRÌNH MÔ ĐUN: NĂNG LỰC SỐ - TRÌNH ĐỘ TRUNG CẤP**

### **Tên mô đun: Năng lực số**

### **Mã mô đun:**

**Thời gian thực hiện:** 45 giờ (lý thuyết: 08 giờ; thực hành, thảo luận, bài tập: 36 giờ; kiểm tra: 01 giờ).

### **I. Vị trí, tính chất của mô đun**

### **1. Vị trí**

Mô đun Năng lực số là mô đun thuộc khối các môn học chung trong chương trình đào tạo trình độ trung cấp.

### **2. Tính chất**

Chương trình mô đun bao gồm nội dung cơ bản về năng lực số cũng như việc sử dụng các nền tảng, ứng dụng, phần mềm và thiết bị số trong học tập và đời sống.

### **II. Mục tiêu mô đun**

Sau khi học xong mô đun này, học sinh đạt được chuẩn năng lực số cơ bản, cụ thể:

### **1. Kiến thức**

 - Trình bày và giải thích được kiến thức cơ bản về internet, thiết bị số, phần mềm, nền tảng, tạo nội dung, làm việc và khai thác ứng dụng trong môi trường số;

- Hiểu biết về an ninh, an toàn và văn hóa ứng xử khi tham gia môi trường số**.**

### **2. Kỹ năng**

- Sử dụng được máy vi tính và các thiết bị số, khai thác phần mềm ứng dụng trên các thiết bị số đáp ứng yêu cầu trong học tập và công việc an toàn trên môi trường số;

- Ứng dụng và khai thác các nền tảng trực tuyến, phần mềm soạn thảo, bảng tính, trình chiếu để vận dụng trong học tập, công việc sau này;

- Chia sẻ, trao đổi dữ liệu, thông tin số trong học tập và làm việc; vận dụng trong thực hiện các dịch vụ công và thương mại điện tử;

- Thực hiện đúng các quy định về văn hóa, an toàn bảo mật thông tin; an toàn lao động và bảo vệ môi trường trong việc sử dụng máy tính, thiết bị số và ứng dụng công nghệ thông tin.

### **3. Năng lực tự chủ và trách nhiệm**

 - Nhận thức được tầm quan trọng và thực hiện đúng quy định của pháp luật, có trách nhiệm trong việc sử dụng máy tính, thiết bị số và công nghệ thông tin, truyền thông trong đời sống, học tập và nghề nghiệp;

 - Tuân thủ quy định về bảo vệ dữ liệu của cá nhân, tổ chức và bên thứ ba trên môi trường số;

 - Có thể làm việc độc lập hoặc theo nhóm trong việc ứng dụng năng lực số cơ bản vào học tập, lao động và các hoạt động khác.

### **III. Nội dung mô đun**

### **1. Nội dung tổng quát và phân bổ thời gian**

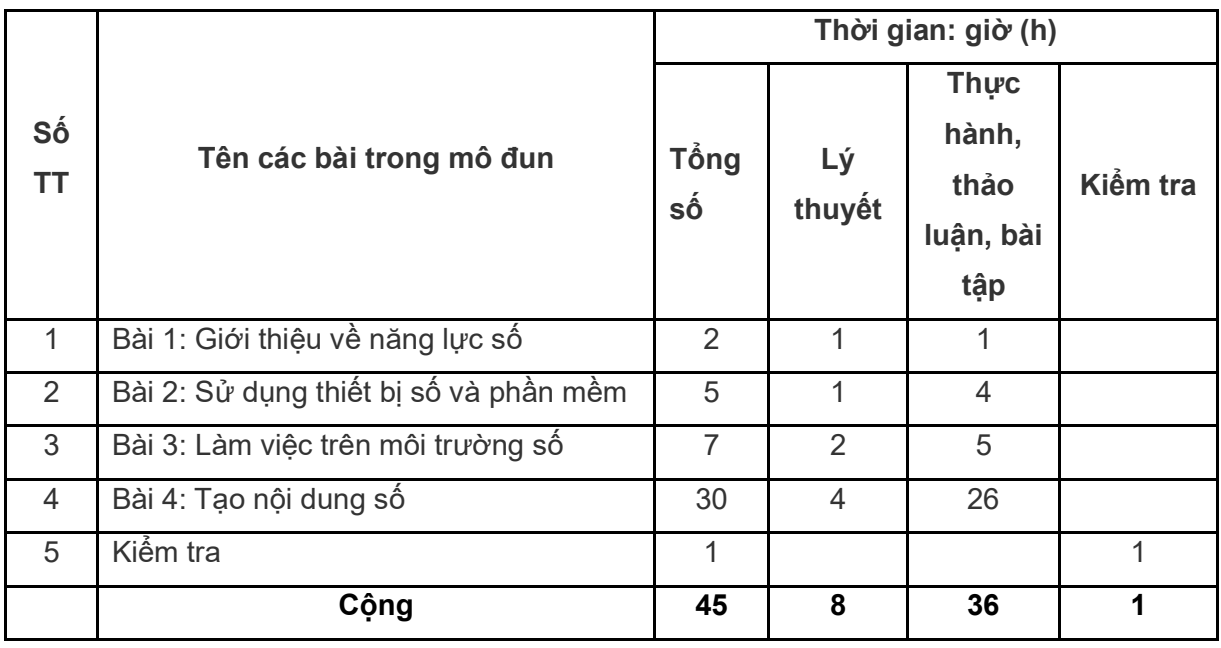

### **2. Nội dung chi tiết BÀI 1. GIỚI THIỆU VỀ NĂNG LỰC SỐ**

### **Thời gian: 2h (LT: 01h, TH: 01h)**

#### **1. Mục tiêu của bài:**

Học xong bài học này, học sinh có khả năng:

- Trình bày được các kiến thức cơ bản liên quan đến cuộc cách mạng công nghiệp lần thứ tư và những tác động của cuộc cách mạng này đến cuộc sống. Hiểu biết cơ bản về ý nghĩa, vai trò của năng lực số trong học tập và nghề nghiệp.

- Tìm kiếm thu thập thông tin, thảo luận, giải thích về bối cảnh của chuyển đổi số, nhu cầu về nguồn nhân lực có năng lực số; ý nghĩa và vai trò của công dân số trong học tập và làm việc hiện nay.

### **2. Nội dung của bài:**

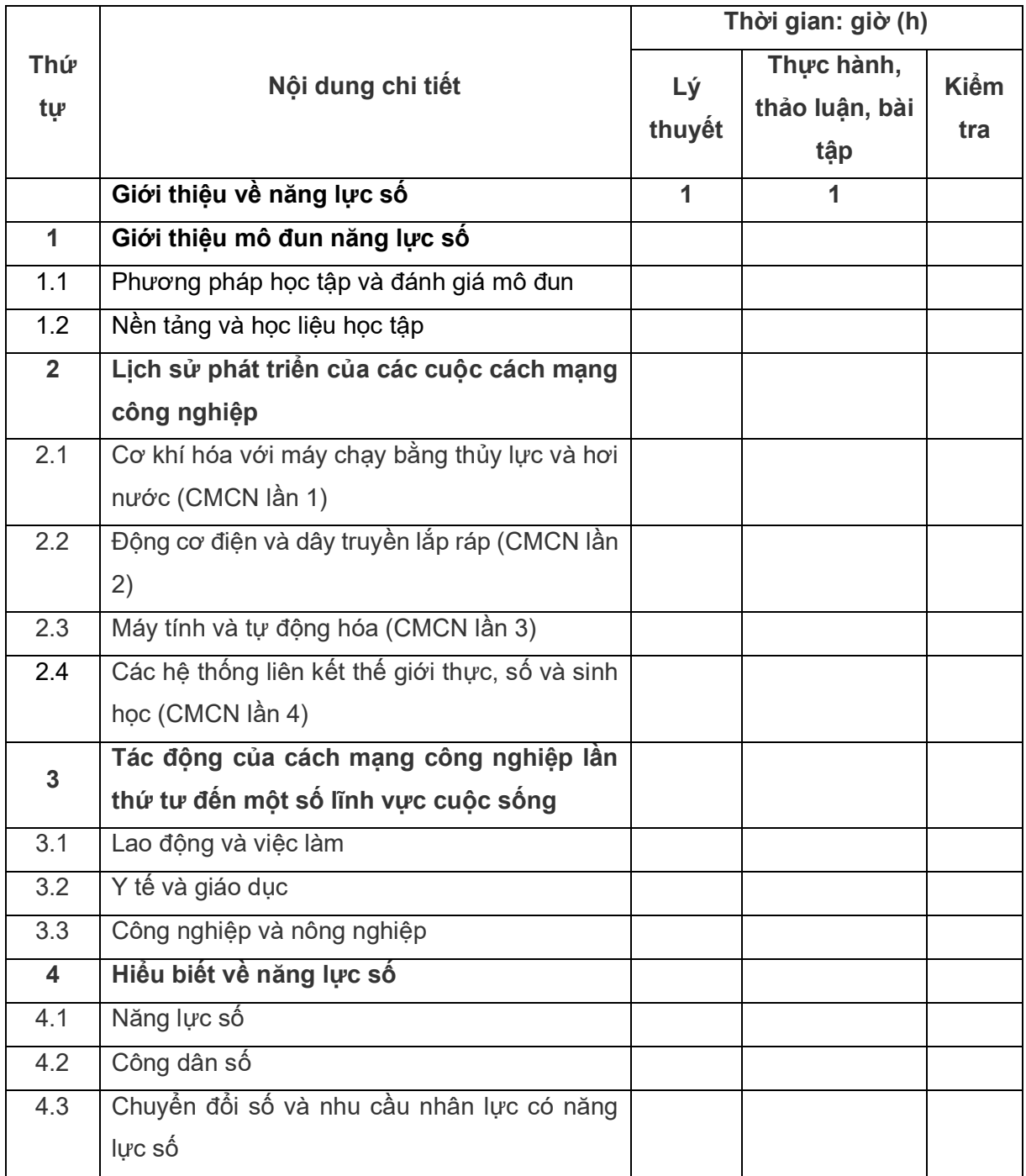

### **BÀI 2. SỬ DỤNG THIẾT BỊ SỐ VÀ PHẦN MỀM**

### **Thời gian: 5h (LT: 01h, TH: 04h)**

### **1. Mục tiêu của bài:**

Học xong bài này, học sinh có khả năng:

- Trình bày được các kiến thức cơ bản liên quan về máy tính, thiết bị số;

- Sử dụng được các chức năng sẵn có của hệ điều hành windows để tinh chỉnh, cá nhân hóa thiết bị;

- Tiếp cận, sử dụng thiết bị số và phần mềm một cách hiệu quả.

### **2. Nội dung của bài:**

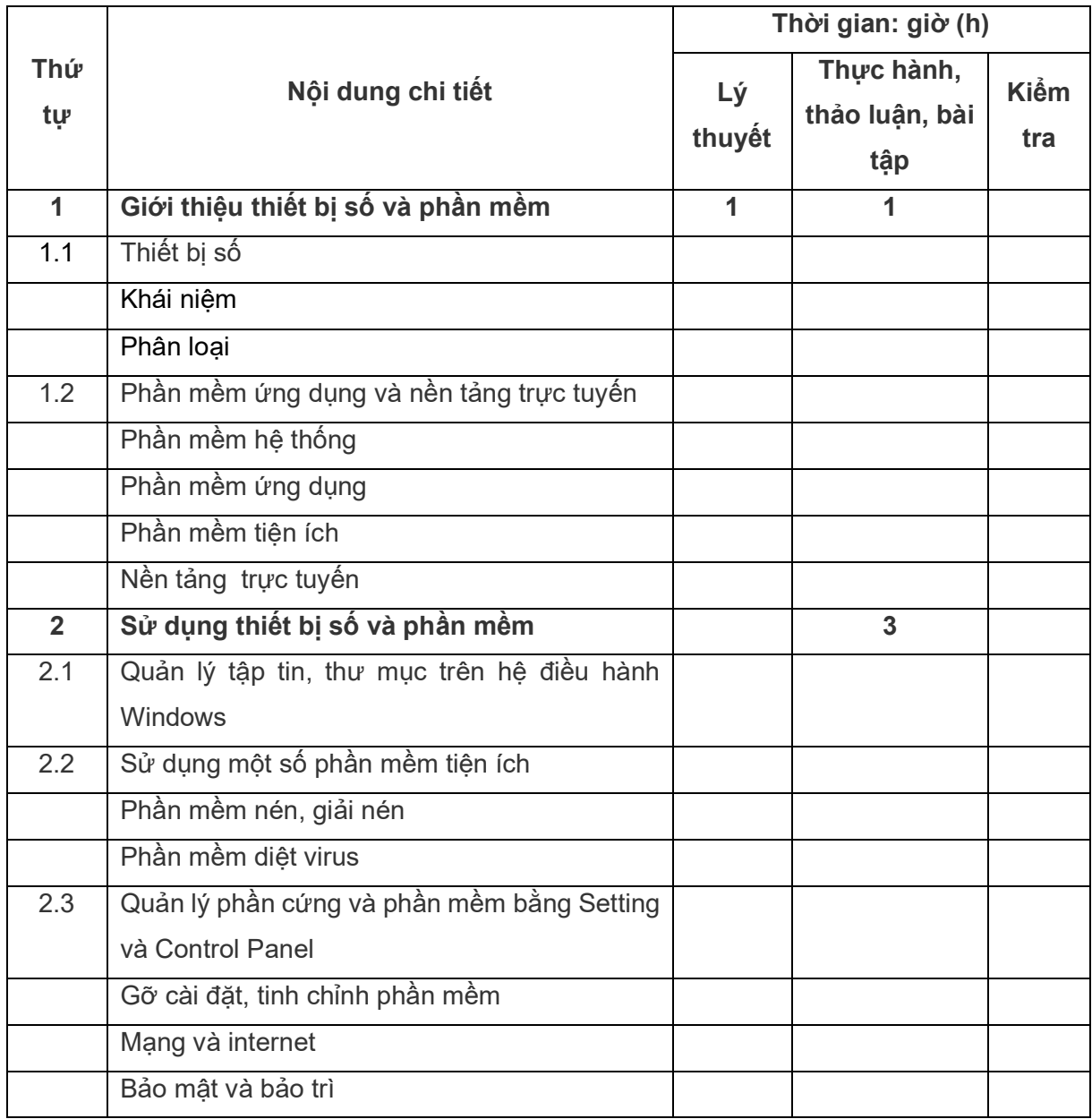

### **BÀI 3. LÀM VIỆC TRÊN MÔI TRƯỜNG SỐ**

### **Thời gian: 7h (LT: 02h, TH: 05h)**

### **1. Mục tiêu của bài:**

Học xong bài này, học sinh có khả năng:

- Trình bày được các kiến thức cơ bản liên quan về internet và môi trường số;

- Sử dụng được các phần mềm, nền tảng trực tuyến phục vụ học tập và làm việc ở mức cơ bản;

- Ứng xử, giao tiếp phù hợp, có trách nhiệm khi chia sẻ và sử dụng thông tin, phòng tránh được những nguy cơ trên môi trường số.

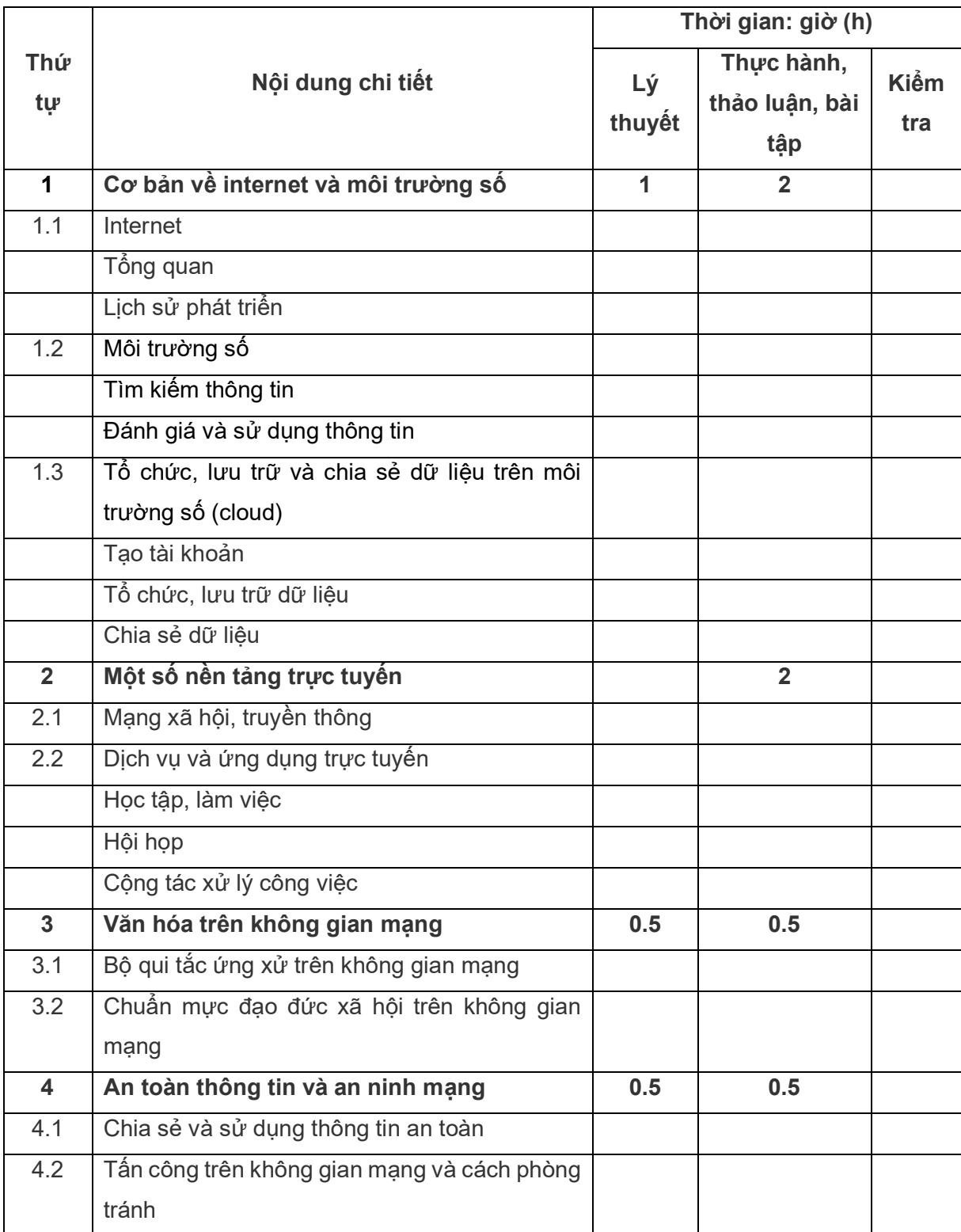

### **BÀI 4. TẠO NỘI DUNG SỐ**

### **Thời gian: 30 giờ (LT: 04h, TH: 26h)**

### **1. Mục tiêu của bài:**

Học xong bài này, học sinh có khả năng:

- Trình bày được công dụng của các phần mềm, ứng dụng tạo nội dung số;

- Sử dụng được các phần mềm, ứng dụng để tạo lập và chỉnh sửa nội dung (văn bản, bảng tính, bản trình chiếu, trang dữ liệu cá nhân với các dữ liệu: văn bản, hình ảnh, âm thanh, video,…).

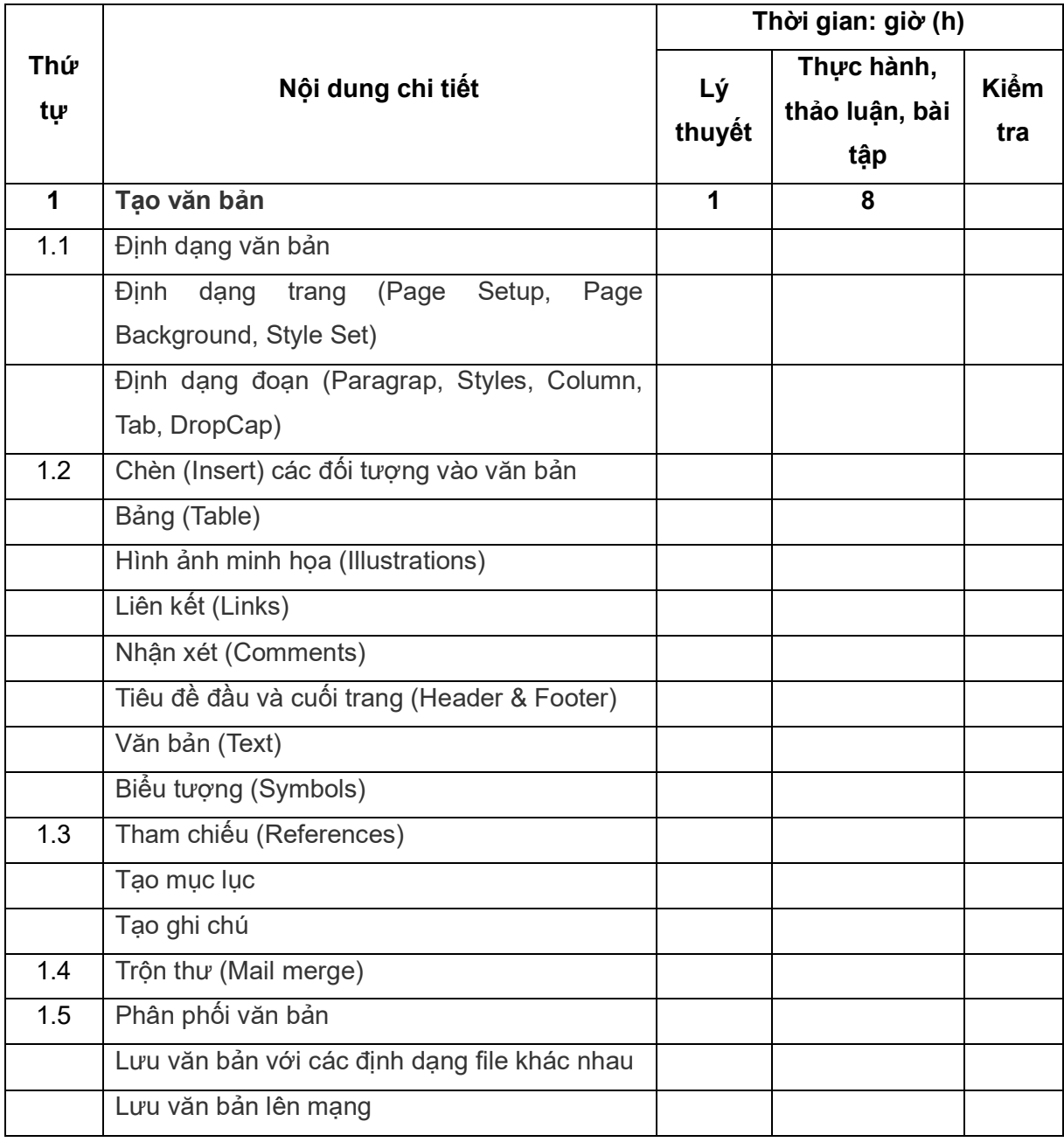

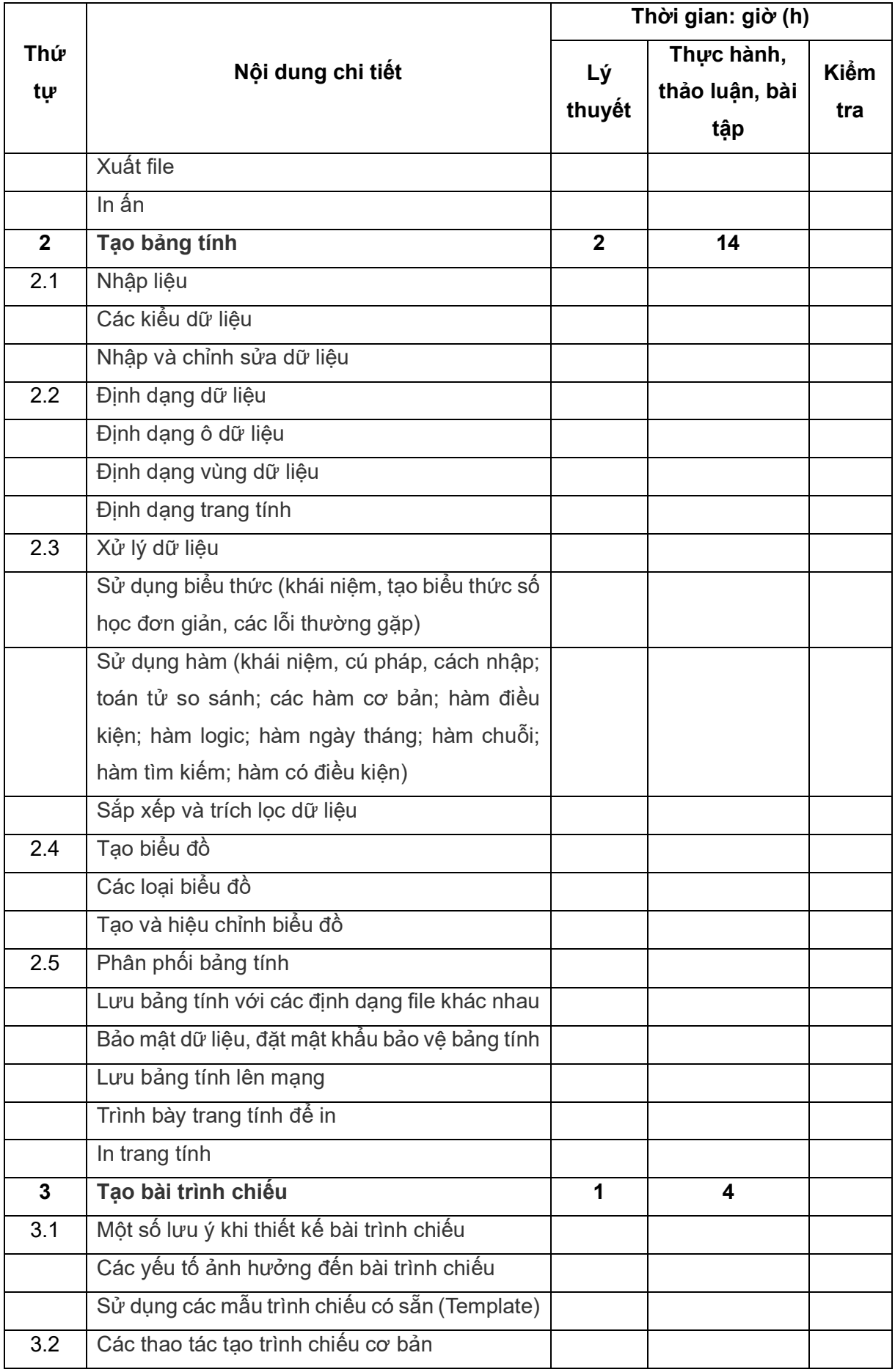

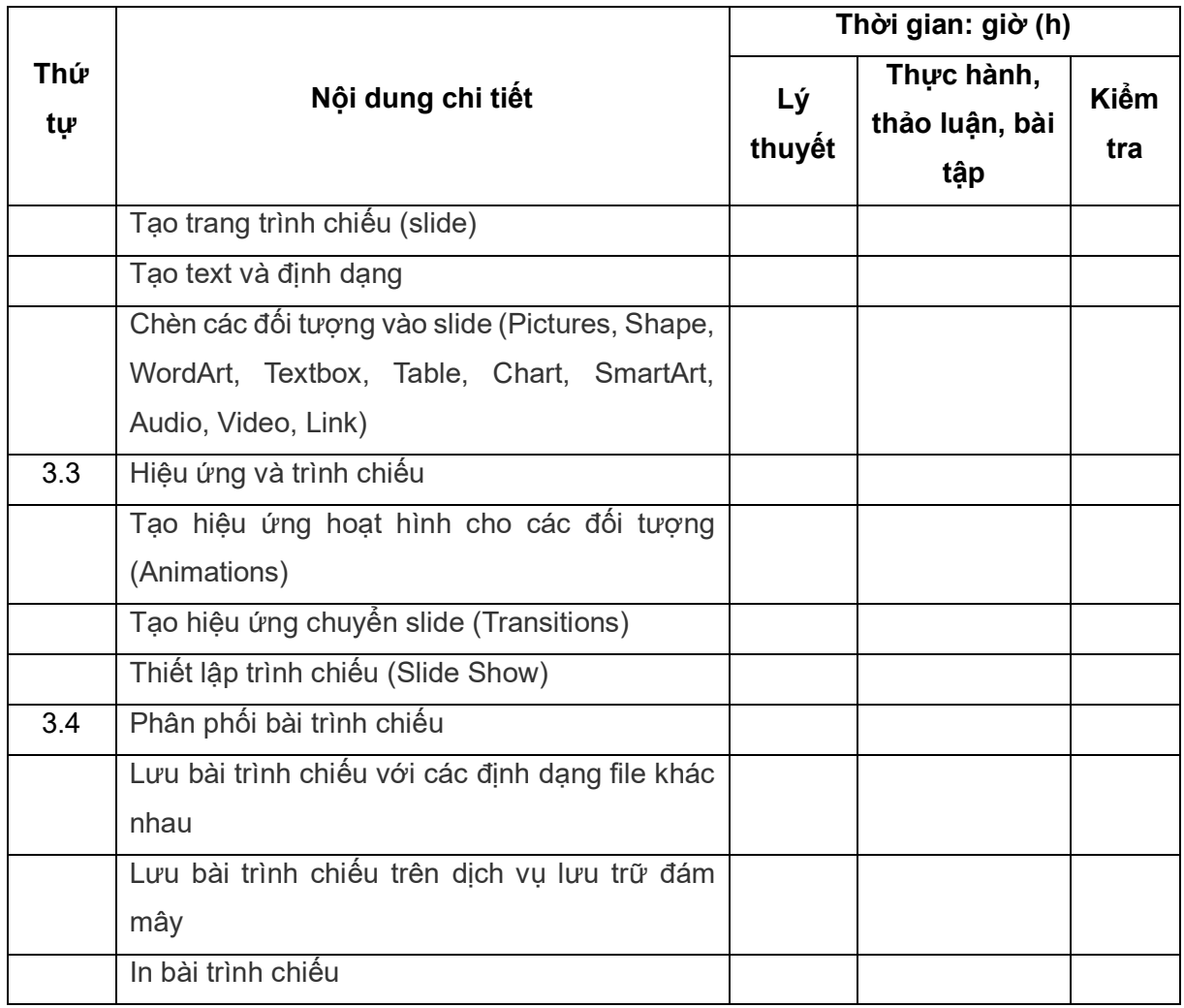

### **Kiểm tra định kỳ: 1 giờ**

### **Thi kết thúc mô đun**

### **IV. Điều kiện thực hiện mô đun**

### **1. Phòng học chuyên môn hóa**

- Phòng máy có kết nối Internet, được trang bị hệ thống đèn đủ ánh sáng và máy điều hòa.
- Bàn, ghế học sinh, máy tính số lượng theo tiêu chuẩn quy định lớp học thực hành;
- Bàn ghế giảng viên, bảng, bút bảng.

### **2. Trang thiết bị máy móc**

- Máy tính có cấu hình phù hợp, cài hệ điều hành Windows, Microsoft Office (Microsoft Word, Microsoft Excel, Microsoft PowerPoint), phần mềm tiện ích.

- Máy chiếu, máy in, wifi, cáp mạng (RJ45); loa.
- Thiết bị số trong truyền thông, viễn thông (nếu có).

### **3. Học liệu, dụng cụ, nguyên vật liệu**

- Giáo trình, đề cương bài giảng, bài giảng slide

- Chương trình đào tạo mô đun năng lực số
- Tài liệu tham khảo và hướng dẫn giảng dạy mô đun

### **4. Các điều kiện khác**

Khuyến khích các cơ sở giáo dục nghề nghiệp trang bị phòng học và các điều kiện khác để có thể tổ chức giảng dạy mô đun theo hình thức trực tuyến, bao gồm:

- Hệ thống quản lý học tập (Learning Management System - LMS)

- Phòng thực hành hoặc thiết bị để thực tập sản xuất các nội dung clip/video/âm thanh...

- Máy tính biên tập video và hỗ trợ sản xuất bài giảng: máy tính có cấu hình đủ mạnh để biên tập video, cài các phần mềm: Adobe Premiere, Adobe Audition, Adobe After Effect, Articulate Storyline…

### **V. Nội dung và phương pháp đánh giá**

Việc đánh giá kết quả học tập của học sinh được thực hiện theo quy định tại thông tư 04/2022/TT-BLĐTBXH của Bộ trưởng Bộ Lao động - Thương binh - Xã hội quy định Việc tổ chức đào tạo trình độ trung cấp, trình độc cao đẳng theo niên chế hoặc theo phương thức tích luỹ mô đun hoặc tín chỉ ngày 30/3/2022.

### **1. Nội dung**

- Kiến thức: Được đánh giá bằng hình thức kiểm tra viết, trắc nghiệm trên hệ thống LMS hoặc tích hợp trong các bài kiểm tra định kỳ với đề kiểm tra tích hợp theo các nội dung sau:

+ Ý nghĩa, vai trò của năng lực số trong học tập và làm việc;

- + Phân loại một số thiết bị số và phần mềm;
- + Quy tắc ứng xử trên môi trường số và phân biệt được các nền tảng trực tuyến;

+ Kiến thức và quy trình tạo nội dung số cơ bản.

- Kỹ năng: Được đánh giá thông qua bài kiểm tra định kỳ hoặc thường xuyên trực tiếp hoặc gián tiếp (trên hệ thống LMS) thông qua trình tự thực hiện và sản phẩm yêu cầu từ giảng viên:

+ Quy trình sử dụng các thiết bị số;

+ Làm việc trên môi trường số cơ bản:

+ Tạo nội dung số và kỹ năng vận dụng nội dung số.

- Năng lực tự chủ và trách nhiệm: Được đánh giá bằng phương pháp quan sát có bảng kiểm, đạt các yêu cầu:

+ Đảm bảo thời gian học tập;

+ Có ý thức tự giác, có tính kỷ luật cao, có tinh thần làm việc nhóm, có tránh nhiệm với nhiệm vụ giảng viên giao;

+ Cẩn thận, tỷ mỉ và chính xác, chủ động sáng tạo trong công việc được giao.

### **2. Phương pháp**

- Kiểm tra thường xuyên: được thực hiện trực tiếp hoặc gián tiếp (trên hệ thống LMS) thông qua các câu hỏi trắc nghiệm về kiến thức liên quan hoặc các bài đánh giá kỹ năng trong khoảng thời gian phù hợp. Số bài kiểm tra thường xuyên tối thiểu là 02 bài.

- Kiểm tra định kỳ: 01 bài được thực hiện bằng đề kiểm tra tích hợp (kiến thức và năng lực hoàn thiện sản phẩm) có tiêu chí đánh giá. Tổng điểm của đề thi có thể thang điểm 10 hoặc thang điểm 100 là tích hợp của cả nội dung lý thuyết và kỹ năng. Thời gian cho 1 đề thi là 60 phút.

- Thi kết thúc mô đun: Bài thi kết thúc mô đun tích hợp (kiến thức và năng lực hoàn thiện sản phẩm), thời gian bài thi tối thiểu 60 phút (không thuộc thời gian trong chương trình đào tạo 45h).

### **VI. Hướng dẫn thực hiện mô đun**

### **1. Phạm vi áp dụng mô đun**

Chương trình đào tạo mô đun được sử dụng để giảng dạy cho trình độ Trung cấp bao gồm 45 giờ (lý thuyết, thực hành và kiểm tra).

### **2. Hướng dẫn về phương pháp giảng dạy, học tập mô đun**

### **- Đối với giảng viên:**

+ Giáo viên cần căn cứ vào nội dung của từng bài học và hướng dẫn chương trình đào tạo để chuẩn bị đầy đủ các điều kiện cần thiết đảm bảo chất lượng dạy học đồng thời có trách nhiệm thực hiện hướng dẫn quá trình tự học, tự chuẩn bị của học sinh.

+ Tham khảo Hướng dẫn triển khai mô đun và tài liệu tham khảo để soạn đề cương chi tiết, giáo án, các bài kiểm tra, đánh giá.

+ Soạn slides trình chiếu cho các buổi học trên lớp. Nếu điều kiện của nhà trường cho phép triển khai theo hình thức học tập kết hợp (blended) thì quay video bài giảng online và hướng dẫn học sinh học bài trước khi lên lớp.

+ Thông báo cho học sinh từ buổi học đầu tiên về cách thức triển khai mô đun, mục tiêu của mô đun và nội dung, phương pháp kiểm tra/thi/đánh giá.

### **- Đối với học sinh:**

+ Đảm bảo số giờ học theo quy định hiện hành.

+ Chuẩn bị đầy đủ bài và tự học bài online (theo hướng dẫn của giảng viên nếu có) trước khi đến lớp.

+ Tích cực tham gia thảo luận nhóm, phát biểu, trình bày để mở rộng vấn đề và rèn luyện kỹ năng khi lên lớp với sự hướng dẫn của giảng viên.

+ Một số nội dung có thể được được thực hành tại doanh nghiệp có phù hợp về trang thiết bị, nền tảng thực hành của học sinh.

### **3. Những trọng tâm cần chú ý**

- Mô đun Năng lực số được xây dựng với mong muốn triển khai theo hướng học tập chủ động, học tập theo dự án và học tập kết hợp giữa trực tiếp và trực tuyến để nâng cao hiệu quả. Tuy nhiên, tùy vào điều kiện cơ sở vật chất và giảng viên, nhà trường sẽ quyết định cách thức triển khai mô đun phù hợp nhất.

- Nhà trường có thể thẩm định và lựa chọn các nội dung phù hợp của mô đun Năng lực số để triển khai giảng dạy và kiểm tra đánh giá học sinh theo nội dung mục V.

- Giáo viên sử dụng khoảng thời gian phù hợp cho nội dung giới thiệu và triển khai học tập mô đun năng lực số.

### **4. Tài liệu tham khảo**

[1] Quyết định số 749/QĐ-TTg của Thủ tướng Chính phủ phê duyệt *"Chương trình Chuyển đổi số quốc gia đến năm 2025, định hướng đến năm 2030,* ngày 03/6/2020.

[2] Quyết định số 2222/QĐ-TTg của Thủ tướng Chính phủ ban hành "*Chương trình Chuyển đổi số trong Giáo dục Nghề nghiệp đến năm 2025 và định hướng đến năm 2030"* ngày 30/12/2021.

[3] Tổng cục Giáo dục nghề nghiệp, 2020, *Tài liệu dạy, học Tin học (Chương trình đào tạo trình độ cao đẳng)*, Bộ Lao động - Thương binh - Xã hội, NXB Xây dựng và NXB Lao động Xã hội.

[4] Khung năng lực số Châu Âu, *European Commission, 2022, DigComp 2.2 - The Digital Competence Framework for Citizens,* Joint Research Center.

[5] Khung năng lực số toàn cầu của UNESCO, UNESCO, 2018, *A Global Framework of Reference on Digital Literacy Skills for Indicator 4.4.2.*

[6] Hồ Tú Bảo - Nguyễn Nhật Quang, 2022, *Chuyển đổi số thế nào*, NXB Thông tin và truyền thông.

[7] Hồ Tú Bảo - Nguyễn Nhật Quang, 2023, *Hỏi đáp về Chuyển đổi số*, NXB Thông tin và truyền thông.

[8] Bộ Thông tin và Truyền thông, 2021, *Cẩm nang Chuyển đổi số*, NXB Thông tin và truyền thông.

[9] Bernard Marr; Dịch giả: Phạm Duy Trung, 2023, *25 xu hướng công nghệ định hình cuộc cách mạng công nghiệp 4.0,* NXB Thông tin và truyền thông.

### **5. Ghi chú và giải thích**

Mô đun Năng lực số được xây dựng để tổ chức giảng dạy cho đối tượng là học sinh trình độ trung cấp theo học trong khối Giáo dục nghề nghiệp. Chương trình mô đun xây dựng tiếp cận khung năng lực số của các tổ chức như UNESCO, Ủy ban châu Âu. Nhóm nghiên cứu và xây dựng mong muốn học sinh đạt được các năng lực tiếp cận các tiêu chuẩn theo đề án Chuyển đổi số được Thủ tướng chính phủ duyệt theo Quyết định số 2222/QĐ-TTg phê duyệt Chương trình Chuyển đổi số trong giáo dục nghề nghiệp giai đoạn 2021 - 2025, định hướng đến năm 2030.

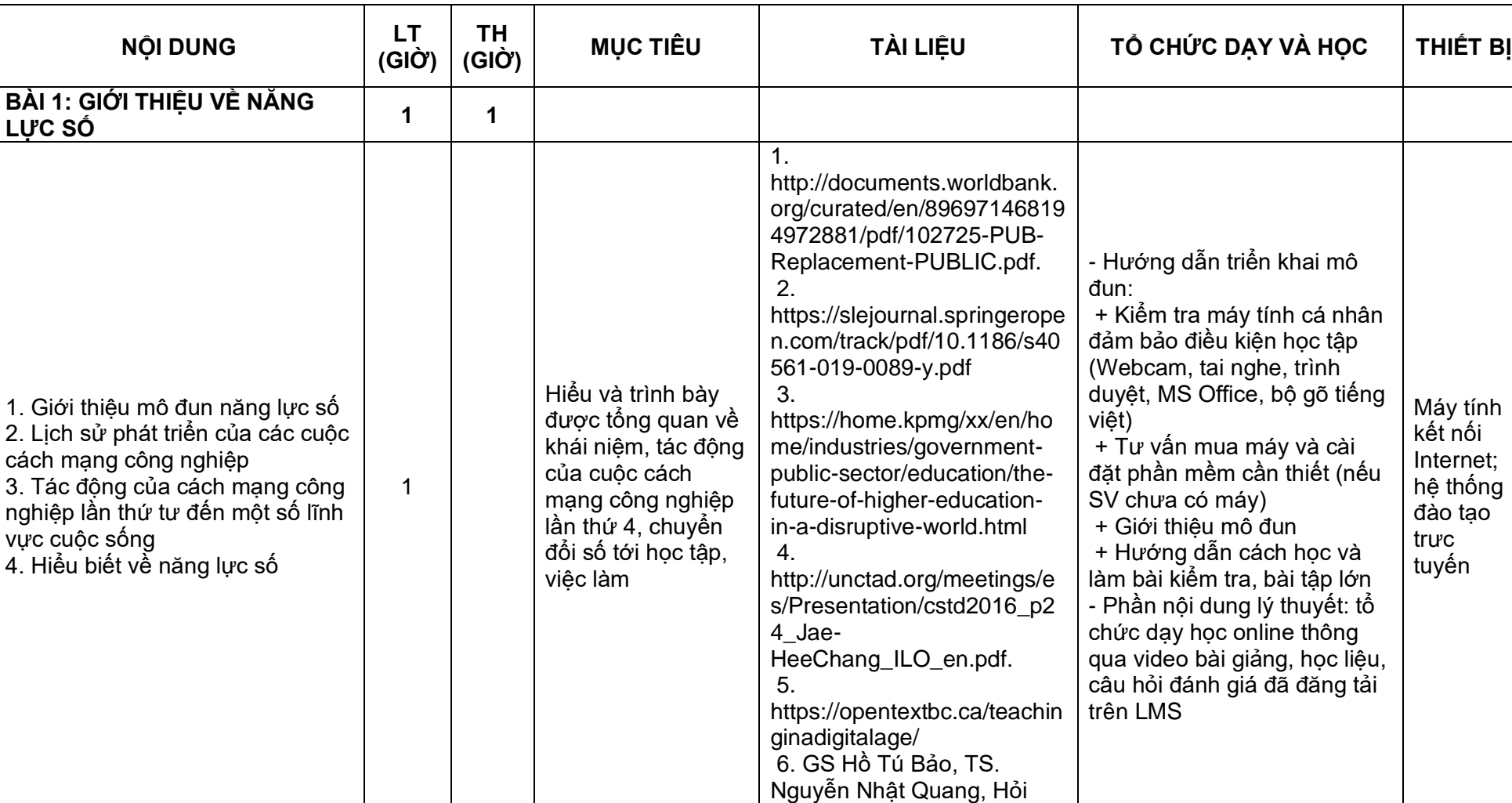

đáp về chuyển đổi số.

### **MỤC B. HƯỚNG DẪN TỔ CHỨC GIẢNG DẠY CHƯƠNG TRÌNH MÔ ĐUN: NĂNG LỰC SỐ - TRÌNH ĐỘ TRUNG CẤP**

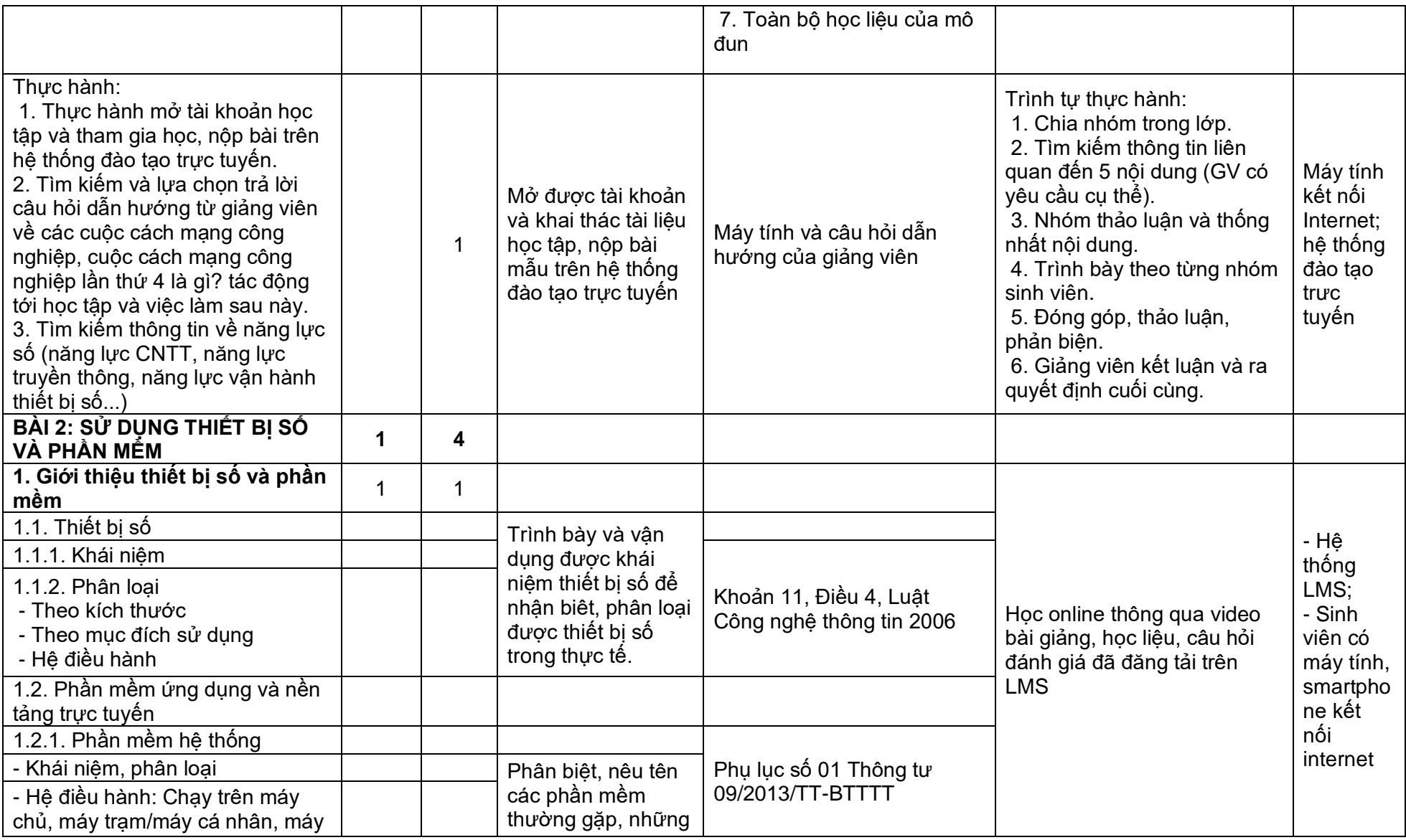

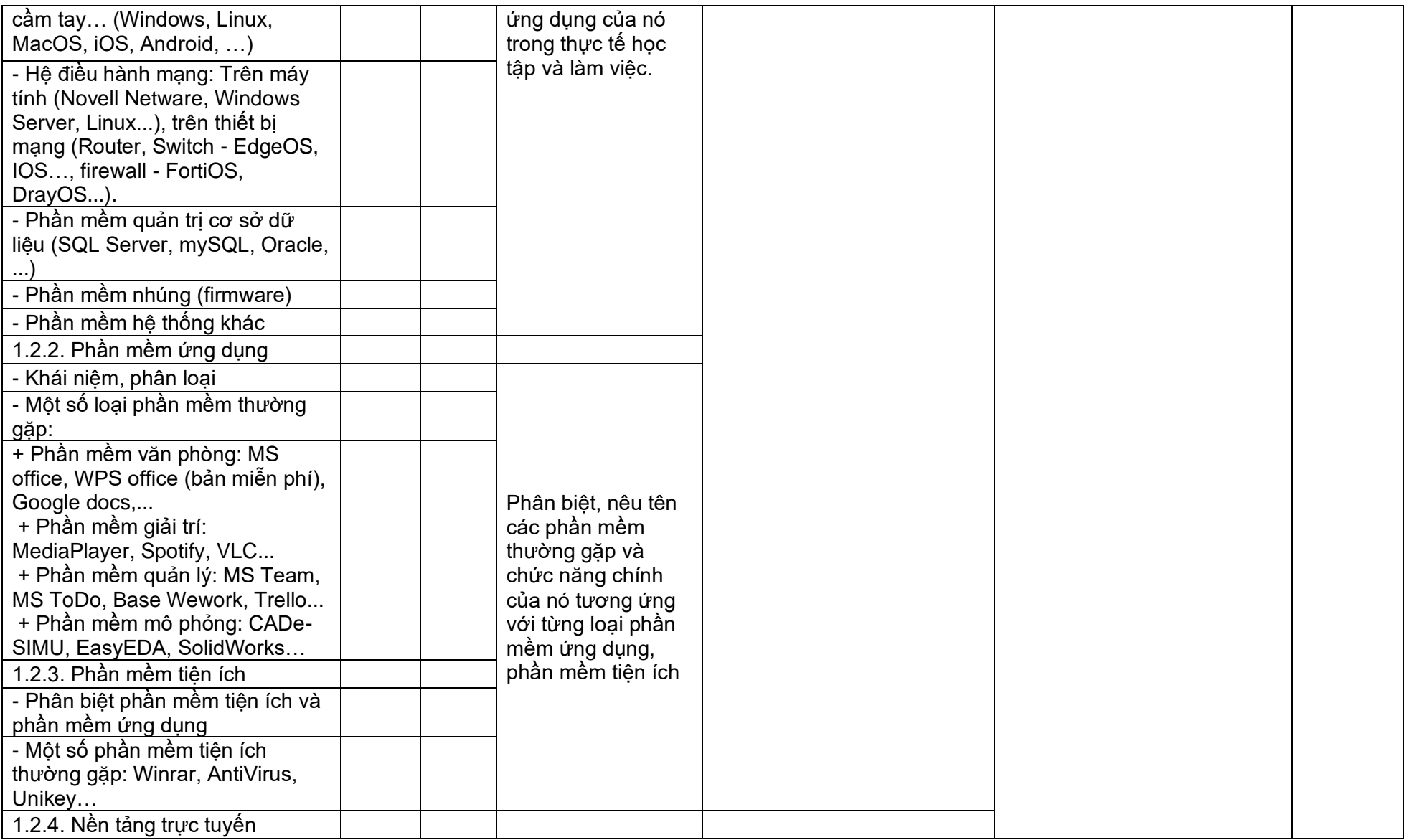

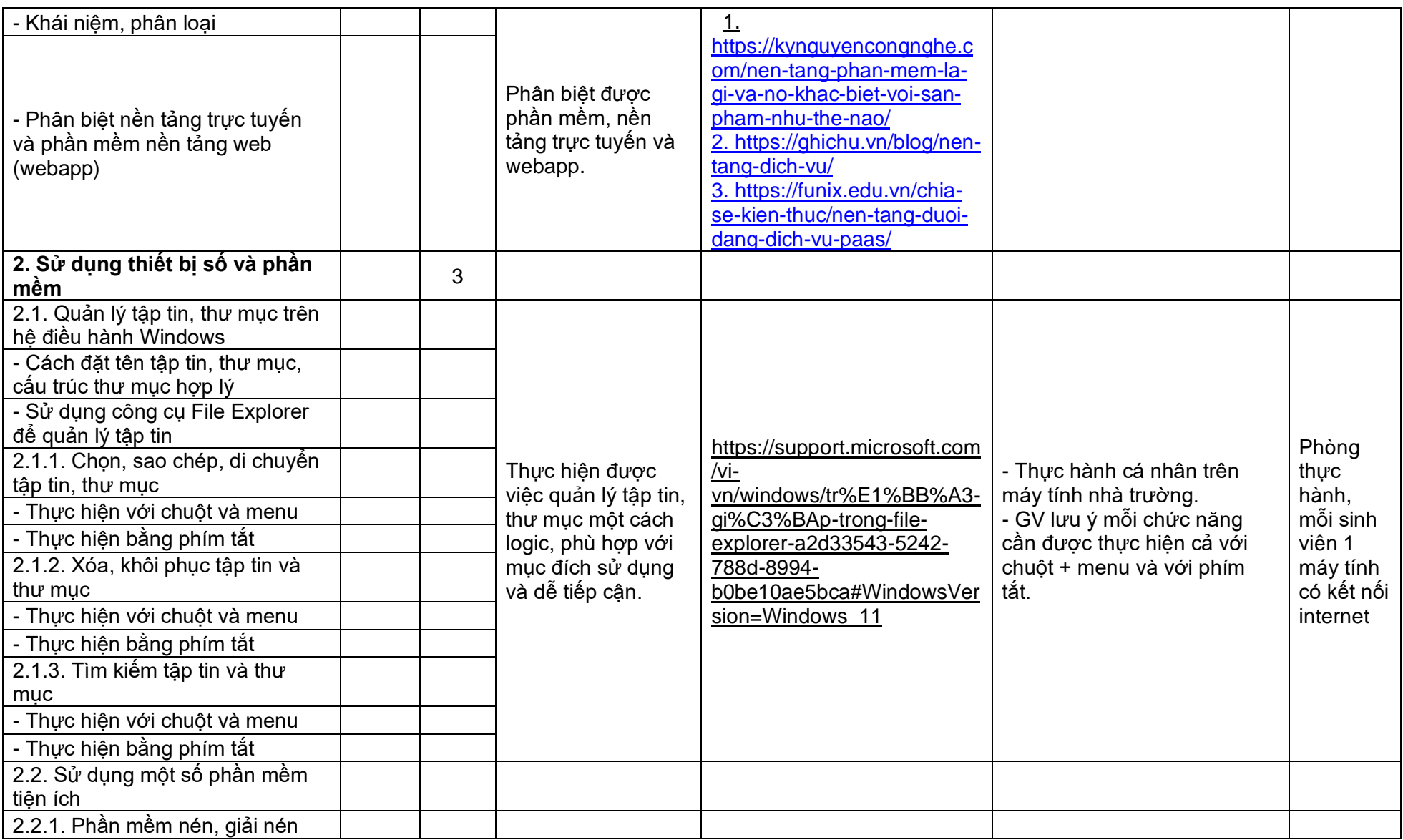

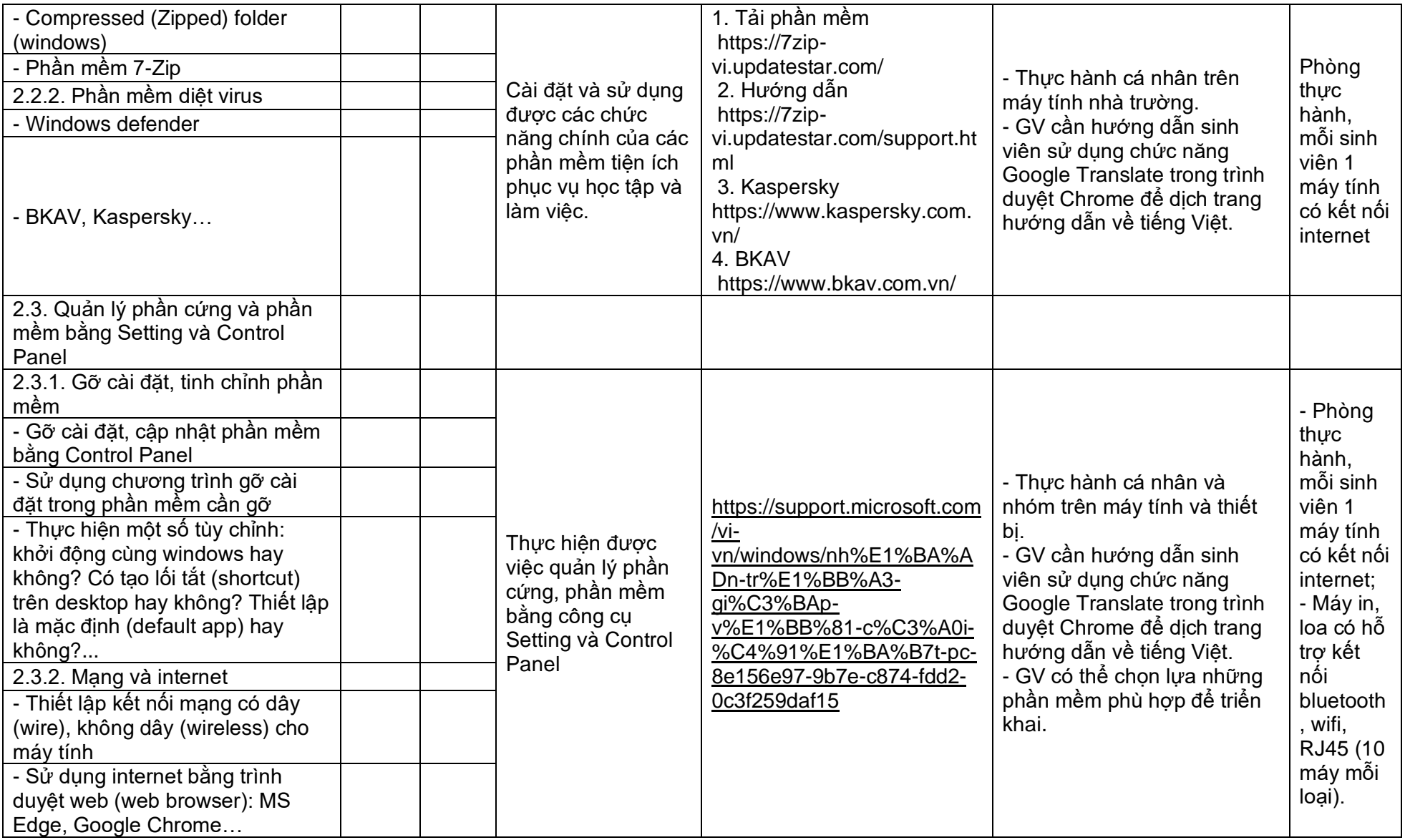

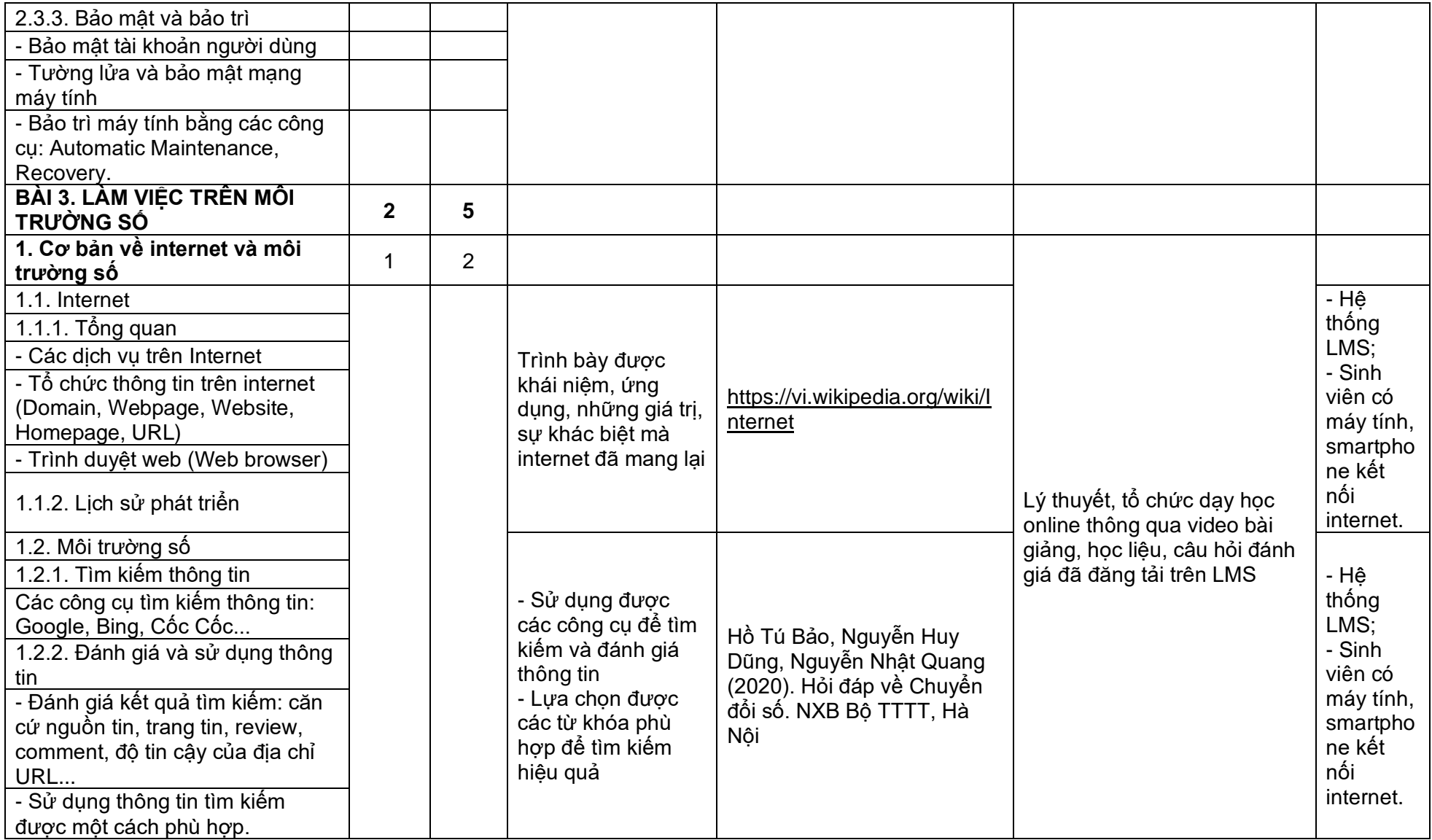

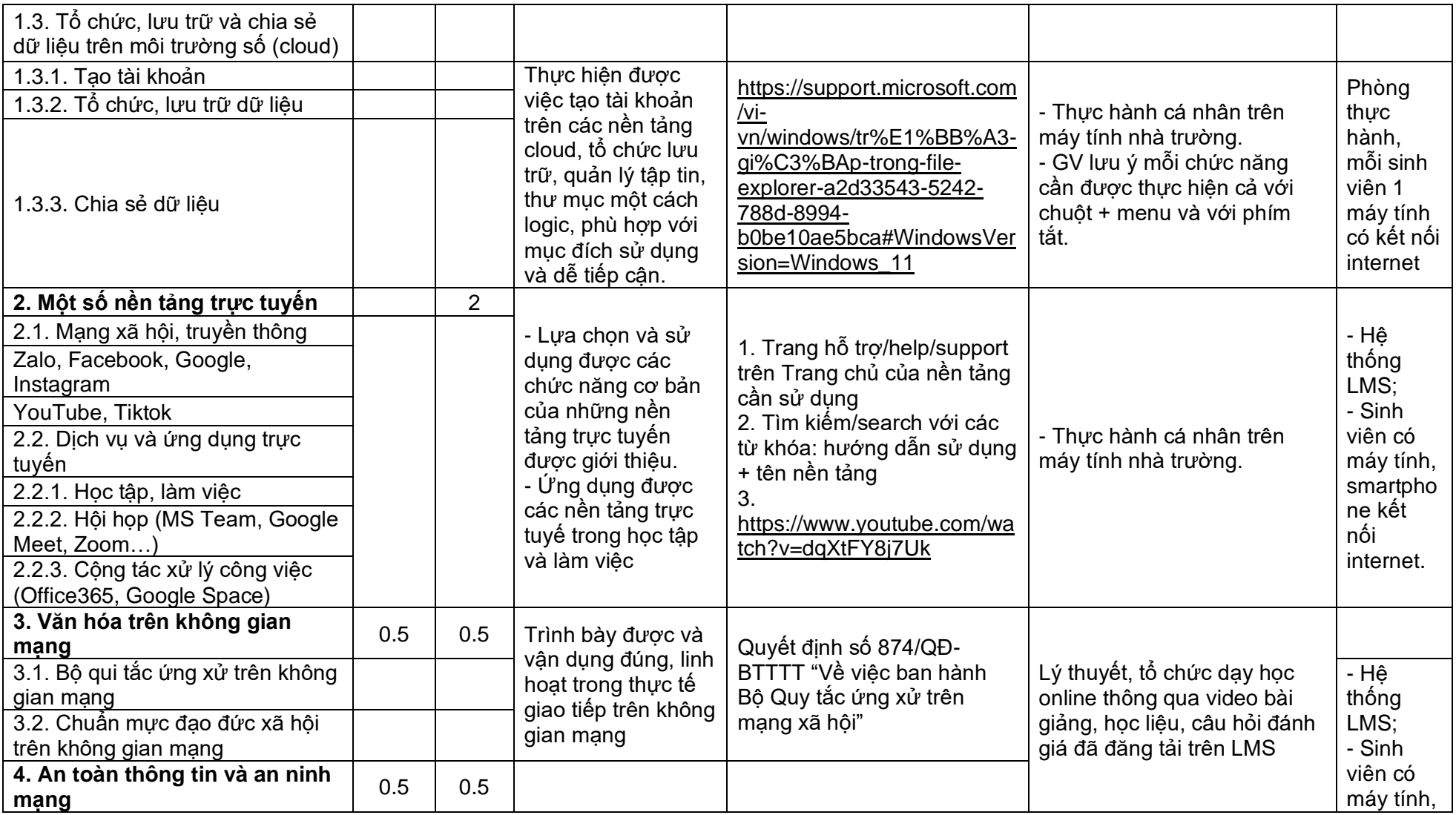

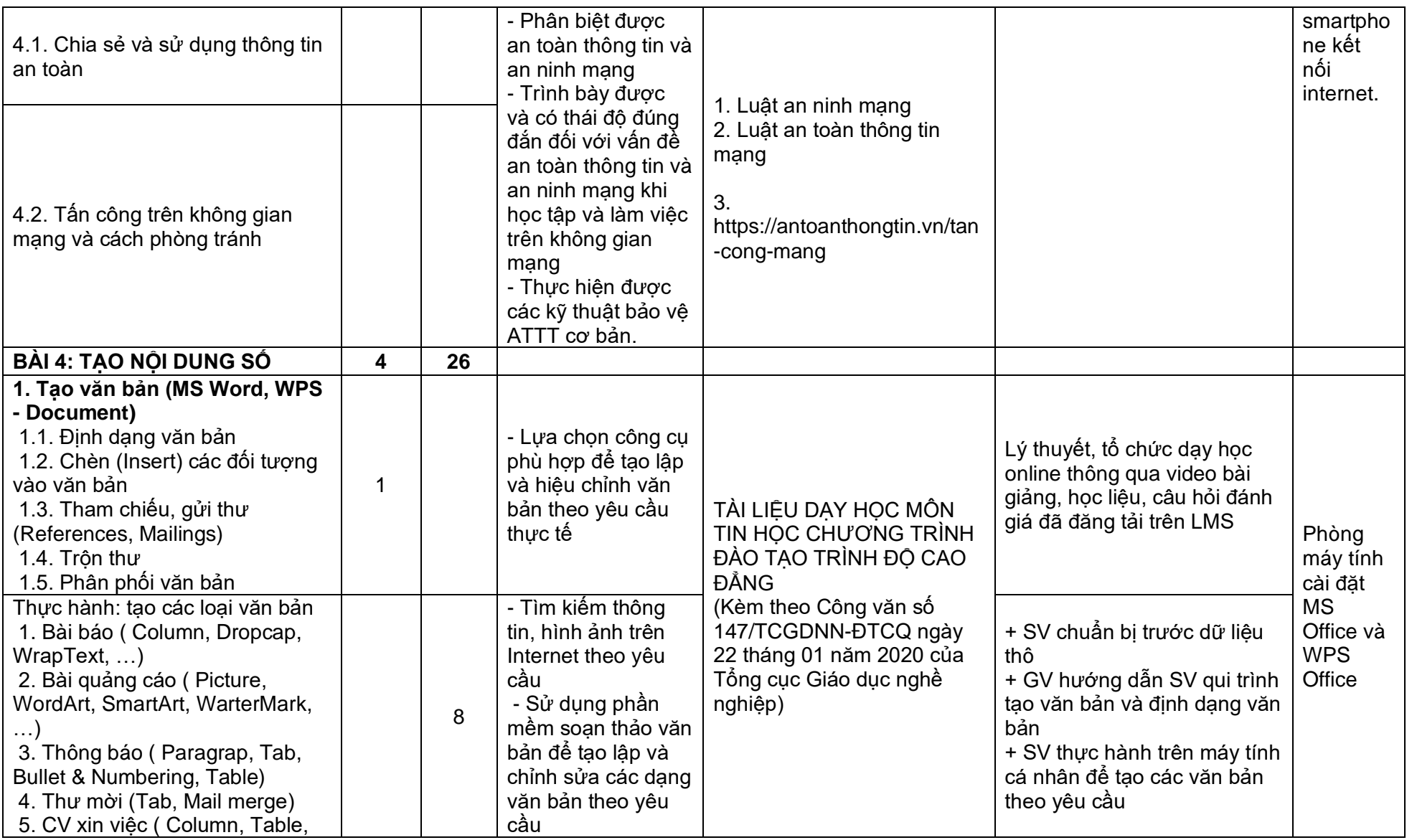

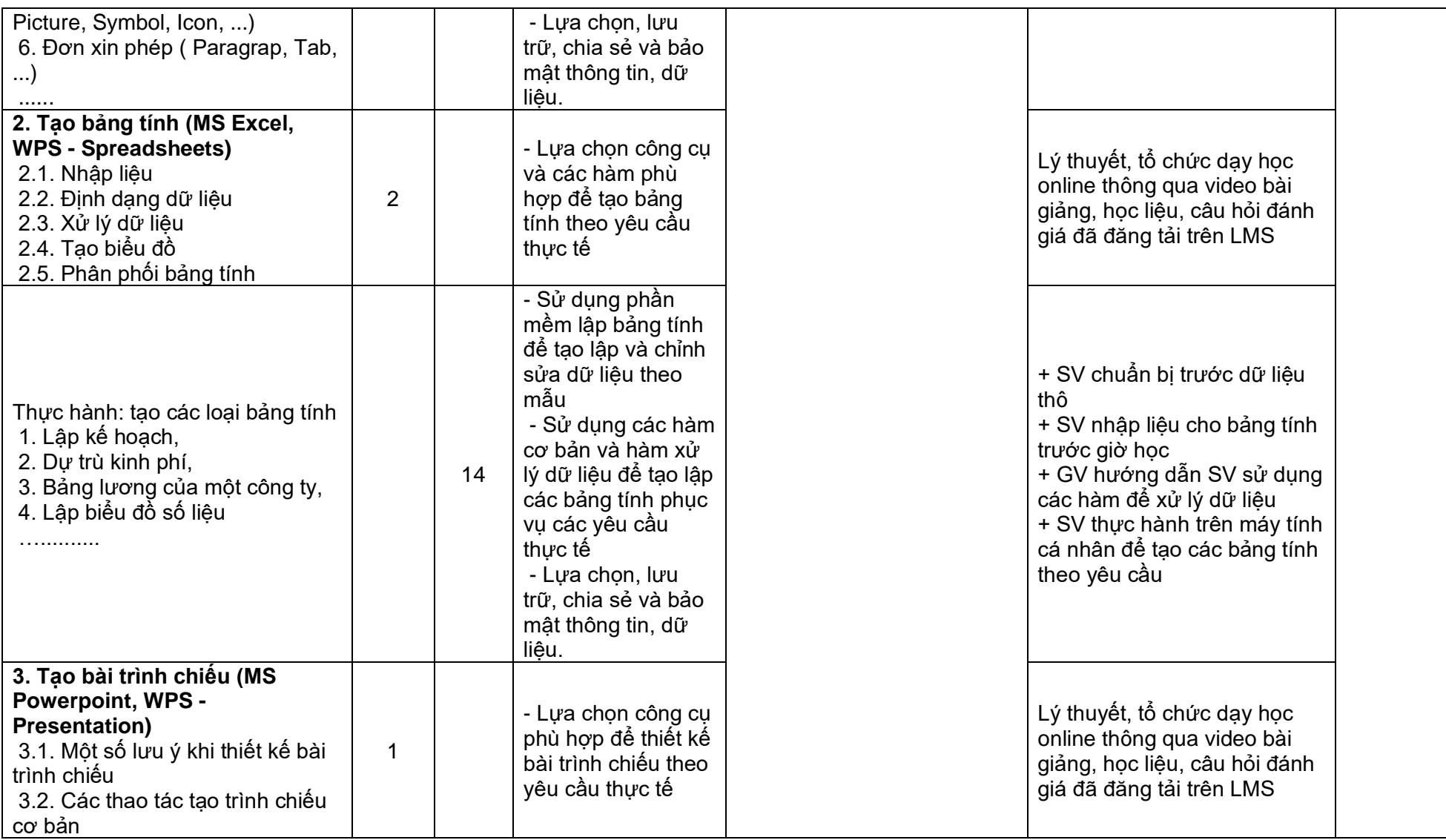

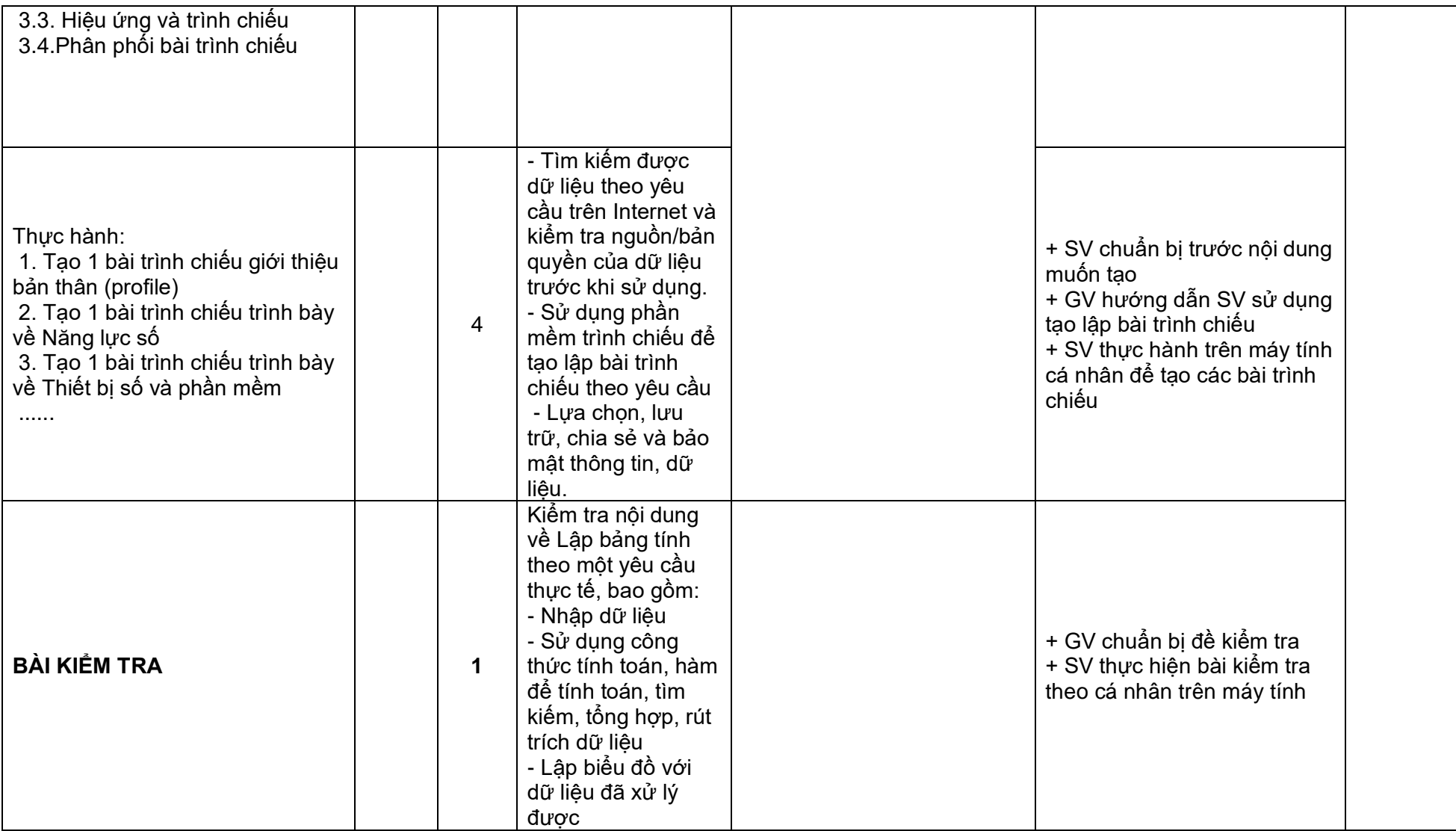

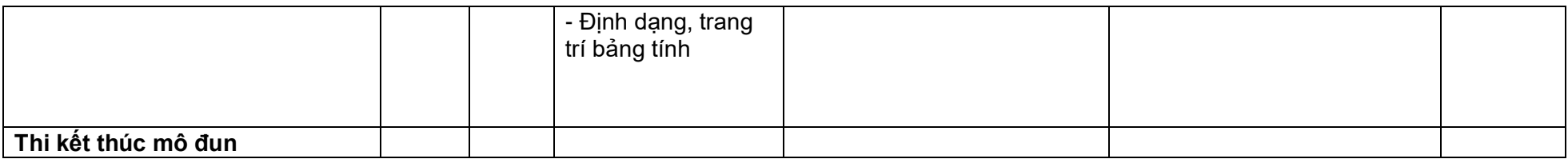

Mô đun: Năng lực số được xây dựng và phát triển trong khuôn khổ Chương trình Đổi mới Giáo dục nghề nghiệp Việt Nam, Tổ chức Hợp tác Quốc tế Đức (GIZ) hỗ trợ bởi Bộ Hợp tác Kinh tế và Phát triển Liên bang Đức (BMZ) phối hợp với Vụ Đào tạo Chính quy, Tổng cục Giáo dục Nghề nghiệp Việt Nam.